## Canos (Pipes)

As pipes são um mecanismo de comunicação unidirecional entre dois ou mais processos. Canos (Pipe<br>As pipes são u<br>mais processo<br>Um exemplo d<br>% who | wc -1 Canos (Pipes)<br>
As pipes são um mecanismo de comunicação unidirecional entre dois c<br>
mais processos.<br>
Um exemplo do uso de pipes na shell é:<br>
% who | wc -1<br>
O programa who gera uma linha por utilizador e envia-a ao programa

Um exemplo do uso de pipes na shell é:

que vai contar <sup>o</sup> número de linhas recebidas.

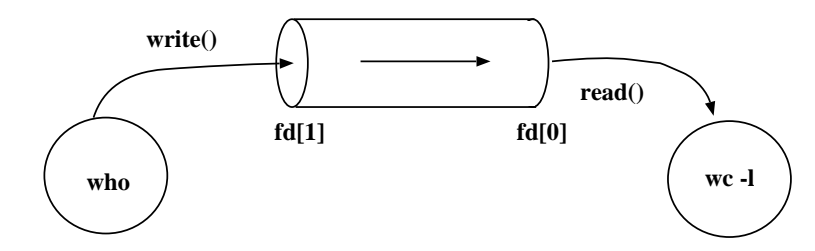

## Canos (Pipes)

Canos (Pipes)<br>→ Criação de pipes:

```
(Pipes)<br>
iação de pipes:<br>
int pipe(int fd[2]);
```
instancia dois descritores de um ficheiro:

- nos (Pipes)<br>Criação de pipes:<br>int pipe(int fd[2]);<br>ancia dois descritores de um ficheiro:<br>fd[0] descritor associado à extremidade de leitura. nos (Pipes)<br>Criação de pipes:<br>int pipe (int fd[2]);<br>ancia dois descritores de um ficheiro:<br>fd[0] - descritor associado à extremidade de leitura.<br>fd[1] - descritor associado à extremidade de escrita.
- 

Retorna 0 se for bem sucedida e -1 caso ocorram erros.

 $\rightarrow$  Se um processo tentar ler de uma pipe vazia, mas cuja extremidade de escrita está aberta, <sup>o</sup> processo adormece até que exista input disponível.

## Exemplo do uso de pipes Exemplo do<br>pipes: geralme<br># define READ 0

pipes: geralmente usadas para comunicação entre processos

```
Exemplo do
    Exemplo do uso d<br>pipes: geralmente us<br>#define READ 0<br>#define WRITE 1<br>char *msg= "01a papa!";
    Exemposed Separations (\frac{\# \text{define}}{\# \text{define}}<br>
\frac{\# \text{define}}{\# \text{main}}Exemplo do uso de pipes<br>pipes: geralmente usadas para c<br>#define READ 0<br>#define WRITE 1<br>char *msg= "Ola papa!";<br>main () {<br>int fd[2], msgSize=strlen(msg)+1;
    Exemplo do<br>pipes: geralme<br>#define READ 0<br>#define WRITE 1<br>char *msg= "01a<br>main() {<br>int fd[2], msg<br>char buf[100];
    Exemplo do uso de pipes<br>
pipes: geralmente usadas para comunicação entre processos<br>
*define READ 0<br>
*define WRITE 1<br>
char ·=mg= "Bla papa!";<br>
main () {<br>
int id[2], magsize=strlen(mag)+1;<br>
char buf[100];<br>
pipe(fd); // Um
    Exemplo do uso de pipes<br>
pipes: geralmente usadas para comunicação entre processos<br>
*define NEAD o<br>
*define WRITE 1<br>
mare = "Ula papa!";<br>
main () {<br>
mare maggements = "Ula papa!";<br>
main () {<br>
int fd[2], maggize=strlen(
Exemplo do usons<br>
pipes: geralmente<br>
#define READ 0<br>
#define WRITE 1<br>
char *msg= "Ola papa<br>
main() {<br>
int fd[2], msgSize<br>
char buf[100];<br>
pipe(fd);<br>
if (fork()==0) {<br>
close(fd[READ]);
Exemplo do uso de pipes<br>
pipes: geralmente usadas para<br>
#define READ 0<br>
#define WRITE 1<br>
char *msg= "01a papa!";<br>
main(){<br>
int fd[2], msgSize=strlen(msg)-<br>
char buf[100];<br>
pipe(fd);<br>
if (fork()==0){<br>
close(fd[READ]);<br>
writ
Exemplo do uso<br>
pipes: geralmente u<br>
#define READ 0<br>
#define WRITE 1<br>
char *msg= "Ola papa!<br>
main() {<br>
int fd[2], msgSize=<br>
char buf[100];<br>
pipe(fd);<br>
if (fork()==0) {<br>
close(fd[READ]);<br>
write(fd[WRITE], m<br>
close(fd[WRITE]
Exem<br>
pipes: (<br>
#define<br>
#define<br>
char *ms<br>
main () {<br>
int fd<br>
char b<br>
pipe (f<br>
if (fc<br>
clos<br>
writ<br>
clos<br>
}<br>
else {
Exemplo do uso<br>
pipes: geralmente u<br>
#define READ 0<br>
#define WRITE 1<br>
char *msg= "Ola papa!<br>
main () {<br>
int fd[2], msgSize=<br>
char buf[100];<br>
pipe(fd);<br>
if (fork()==0) {<br>
close(fd[READ]);<br>
write(fd[WRITE], n<br>
close(fd[WRITE
Exemplo do uso de pipes<br>
pipes: geralmente usadas para co<br>
#define READ 0<br>
#define WRITE 1<br>
char *msgs= "Ola papa!";<br>
anin () {<br>
int fd[2], msgSize=strlen(msg)+1;<br>
char buf[100];<br>
pipe(fd);<br>
if (fork()==0) {<br>
close(fd[NRI
Exemplo do uso de pipes<br>
pipes: geralmente usadas para comunicaçã<br>
*define READ 0<br>
*define WRITE 1<br>
char *msg= "01a papa!";<br>
main ( {[2], msgSize=strlen(msg)+1;<br>
char buf [100];<br>
pipe (fd); // Um progr<br>
close (fd[KRITE], m
Exemplo do uso<br>
pipes: geralmente<br>
#define READ 0<br>
#define WRITE 1<br>
char *msg= "01a papa<br>
main() {<br>
int fd[2], msgSize<br>
char buf[100];<br>
pipe(fd);<br>
if (fork()==0) {<br>
close(fd[READ]);<br>
write(fd[WRITE])<br>
blse {<br>
close(fd[WRIT
Exempl<br>
pipes: ge<br>
#define RE<br>
#define W<br>
char *msg=<br>
main() {<br>
int fd[2<br>
char buf<br>
pipe(fd)<br>
if (fork<br>
close(<br>
write(<br>
close(<br>
sgSiz<br>
printf<br>
close(<br>
msgSiz<br>
printf<br>
close(<br>
sese(<br>
}<br>
}<br>
exit(0);
E)<br>
pip<br>
#de #de<br>
#de nai<br>
i<br>
#de nai<br>
i<br>
#de nai<br>
i<br>
#de nai<br>
i<br>
#de nai<br>
i<br>
#de nai<br>
i<br>
#de nai<br>
i
E)<br>
pip<br>
#de #de<br>
#de nai i<br>
i<br>
i<br>
8<br>
8<br>
8
\begin{bmatrix} 1 & 0 & 0 & 0 \\ 0 & 0 & 0 & 0 \\ 0 & 0 & 0 & 0 \\ 0 & 0 & 0 & 0 \\ 0 & 0 & 0 & 0 \\ 0 & 0 & 0 & 0 \\ 0 & 0 & 0 & 0 \\ 0 & 0 & 0 & 0 \\ 0 & 0 & 0 & 0 \\ 0 & 0 & 0 & 0 \\ 0 & 0 & 0 & 0 & 0 \\ 0 & 0 & 0 & 0 & 0 \\ 0 & 0 & 0 & 0 & 0 \\ 0 & 0 & 0 & 0 & 0 & 0 \\ 0 & 0 & 0 & 0 & 0 & 0 \\ 0 & 0 & 0 & 0 & ext(0);
```
## Exemplo do uso de pipes

 $\rightarrow$  Comunicação bi-direcional?  $\Rightarrow$  2 pipes.

## Somar os elementos de uma matriz: N processos <sup>e</sup> 1 pipe

Passos:

- **Processo-pai:** 
	- $\bullet$  cria matriz e inicializa
	- cria N processos, (processos-filhos herdam <sup>a</sup> matriz inicializada do pai)
	- espera que os filhos devolvam <sup>o</sup> resultado
	- calcula a soma total
	- $\bullet$  termina
- **•** Processos-filhos:
	- calculam soma de sua linha da matriz
	- $\bullet$  envia resultado para o pai
	- $\bullet$  termina

## Exemplo utilizando N processos <sup>e</sup> 1 pipe  $\frac{1}{1 + \ln \frac{1}{1 + \ln \frac{1$  $\frac{1}{2}$  $\frac{1}{1}$ u<br>Lu lated to the control of the control of the control of the control of the control of the control of the control of the control of the control of the control of the control of the control of the control of the control of the plo utilize<br>e <stdio.h>

```
E_{\text{min}}\frac{1}{2}\begin{array}{c} \n\bullet \\
\bullet \\
\bullet \\
\bullet\n\end{array}r<br>uu
                                                                                                                                                                                                  rd<br>dd
                                                                                                                                                                                                                        plo utiliza<br>e <stdio.h><br>e <stdlib.h>
            3 #
                                                                                   \begin{array}{c} \mathbf{I} & \mathbf{I} \\ \mathbf{I} & \mathbf{I} \\ \mathbf{I} & \mathbf{I} \end{array}ed a m<br>m<br>e
                                                                                                                                 er<br>clud<br>fin
                                                                                                                                                                                                 nplo uti<br>de <stdio<br>de <stdli<br>e N 3
            \frac{1}{4} = \frac{1}{4} \frac{1}{4} \frac{1}{4} \frac{1}{4} \frac{1}{4} \frac{1}{4} \frac{1}{4}\frac{1}{1} \frac{1}{1} \frac{1}{1} \frac{1}{d} \frac{1}{d}eerdaanse van die volgens van die volgens van die volgens van die volgens van die volgens van die volgens van die volgens van die volgens van die volgens van die volgens van die volgens van die volgens van die volgens van 
                                                                                                                                 er<br>clu<br>fin<br>fin
                                                                                                                                                                                                 nplouti<br>
de <stdio<br>
de <stdli<br>
e N 3<br>
e READ 0
            \frac{1}{2} = \frac{1}{4} \frac{1}{4} \frac{1}{4} \frac{1}{4} \frac{1}{4} \frac{1}{4} \frac{1}{4}d
                                                                                                         ed and an accord and accord and accord to the second second and according to the second second second and second \frac{1}{2}er<br>cludin<br>fin<br>fin
                                                                                                                                                                                                 nplo uti<br>
de <stdio<br>
de <stdii<br>
e N 3<br>
e READ 0<br>
e WRITE 1
            \Gamma = 444444EXEM|<br>include<br>include<br>define<br>define<br>ain() {
            EXC<br>
# inc<br>
# inc<br>
# def<br>
# def<br>
main<br>
in
                                                                                                                                                     t
                                                                                                                                                                                                  nplc<br>
de <s<br>
de <s<br>
e N<br>
e REA<br>
e WR<br>
a [ N ] [
                                                                                                                                                                                                                                                                                                                   Utilizando N processo
            EXC<br>
#inc<br>
#inc<br>
#def<br>
#def<br>
main<br>
in<br>
in
                                                                                                                                                     t i , s
                                                                                                                                                                                                                                                                                            D<br>S<br>S<br>A<br>C<br>C
                                                                                                                                                                                                                                                                                                                  t<br>t<br>D<br>N<br>m
                                                                                                                                                                                                                                                                                                                                        \begin{bmatrix} 1 \\ 2 \\ 3 \end{bmatrix}Itiliza<br>
io .h><br>
iib .h><br>
3<br>
0<br>
1<br>
={{1,1<br>
\lim_{x \to 0}\frac{1}{\sqrt{2}}ר<br>1<br>m
                                                                                                                                                                                                                                                                                                                                                                                                                                                                                                                                                   \begin{bmatrix} 1 \\ 2 \\ 3 \end{bmatrix}ld<br>G
                                                                                                                                                                                                                                                                                                                                                                                                                                                                                                                                                                                               \begin{bmatrix} 1 \end{bmatrix}N<br>2,2<br>0,0\begin{bmatrix} 1 \\ 1 \\ 1 \end{bmatrix}\overline{OCE}<br>, \{3, \}<br>, \{3, \}Exemp<br>
#include<br>
#include<br>
#define R<br>
#define V<br>
main() {<br>
int a[N<br>
int i,<br>
if (pip
                                                                                                                                                                                                                                                                     e ( f
                                                                                                                                                                                                                                                                                                                                         utiliz<br>
dio.h<br>
dlib.<br>
3<br>
0<br>
E 1<br>
==<br>
l={{1<br>
aLin,<br>
d) ==
                                                                                                                                                       m
                                                                                                                                                                             reduunnand)(s
                                                                                                                                                                                                   nddeeeaipg
                                                                                                                                                                                                                         _
                                                                                                                                                                                                                                               ed and the control of the control of the control of the control of the control of the control of the control of the control of the control of the control of the control of the control of the control of the control of the c
                                                                                                                                                                                                                                                                     \begin{bmatrix} 1 \\ - \\ 0 \end{bmatrix} \begin{bmatrix} 1 \\ 2 \\ 3 \end{bmatrix} and \begin{bmatrix} 1 \\ 3 \\ 4 \end{bmatrix} by \begin{bmatrix} 1 \\ 2 \\ 3 \end{bmatrix} by \begin{bmatrix} 1 \\ 2 \\ 3 \end{bmatrix}D s s A l [ o ( r
                                                                                                                                                                                                                                                                                                                 utiliz<br>
tdio.h<br>
itdlib.<br>
3<br>
D 0<br>
TE 1<br>
N ]={{1<br>
maLin,<br>
fd) ==<br>
o("pip
                                                                                                                                                                                                                                                                                                                                                                                                                                                        \sum_{h>\frac{1}{1,1}}, 1, 1)<br>soma<br>-1)<br>e () f
                                                                                                                                                                                                                                                                                                                                                                                                                                                                                                                                                                          ld<br>G<br>a
                                                                                                                                                                                                                                                                                                                                                                                                                                                                                                                                                                                                \begin{bmatrix} 1 \\ 1 \end{bmatrix}\frac{2}{6}\begin{bmatrix} 1 \\ 0 \\ 0 \\ 0 \end{bmatrix}|<br>|<br>|<br>|<br>|<br>|<br>|<br>|<br>|<br>|<br>|<br>|<br>|<br>|<br>|<br>|
                                                                                                         \lambda m n e e e i i i i f
                                                                                                                               le cofff nn fo
                                                                                                                                                     PMPIO UT:<br>
PMPIO UT:<br>
PMPIO UT:<br>
PMPIO SASE AD:<br>
PMPIO WRITE<br>
C<br>
PMPIO SASE (PIPE (PMPIO SASE)<br>
<b>CPIPE (FMPIO SASE)<br>
PIPE (PIPE (PMPIO SASE)<br>
PIPE (PIPE (PMPIO SASE)<br>
PIPE (PIPE (PMPIO SASE)<br>
PIPE (PIP
                                                                                                                                                                                                                                                                                                                                                                                      (Alizan<br>
(Alib .h><br>
(Alib .h><br>
(Alim, som<br>
(Alim, som<br>
(Alim, som<br>
(Alim, i++)<br>
(Alim)
 Exempt<br>
#include<br>
#include<br>
#define<br>
#define<br>
#define<br>
main () {<br>
int a[<br>
int i,<br>
if (pi<br>
msg_<br>
for (i<br>
if (f
                                                                                                                                                                                                                                                \begin{bmatrix} 0 \\ 0 \\ 0 \\ 0 \\ 0 \end{bmatrix}r
                                                                                                                                                                                                                                                                                           D Utilizando N proce<br>
stdib.h><br>
stdlib.h><br>
3<br>
AD 0<br>
NTE 1<br>
[N]={{1,1,1},{2,2,2},{3,3<br>
omaLin, somaGlo=0, fd[2];<br>
(fd) == -1)<br>
ro("pipe() falhou!");<br>
; i<N; i++)<br>
k() == 0) {
                                                                                                                                                                                                    red deeeaaipg((s
                                                                                                                                                                                                                          SECTES and defined at the section of the section of the section of the section of the section of the section of the section of the section of the section of the section of the section of the section of the section of the
                                                                                                                                                                                                                                                DNRW<br>N<br>Pe=om
                                                                                                                                                                                                                                                                      |( | VV | | | | is e in ( in a
                                                                                                                                                                                                                                                                                             DU<br>
std<br>
stc<br>
AD<br>
NTE<br>
[N]<br>
oma<br>
(fd<br>
ro(iik()<br>
kin
                                                                                                                                                                                                                                                                                                                                                                                                              \begin{array}{c} \begin{array}{c} \begin{array}{c} \end{array}\\ \begin{array}{c} \end{array}\\ \begin\frac{1}{2} h \frac{1}{2} h \frac{1}{2} h \frac{1}{2} o
                                                                                                                                                                                                                                                                                                                                                                                                                                                          \begin{bmatrix} 1 \ 1 \end{bmatrix} > h , e i 0 m
                                                                                                                                                                                                                                                                                                                                                                                                                                                                                \begin{pmatrix} 1 & 1 \\ 2 & 1 \end{pmatrix} a
                                                                                                                                                                                                                                                                                                                                                                                                                                                                                                       \frac{1}{2}<br>\frac{1}{2}<br>\frac{1}{2}\begin{bmatrix} 1 \\ m \\ l \\ v \end{bmatrix}\begin{bmatrix} 1 \\ 2 \\ 3 \\ 4 \end{bmatrix} a f e
                                                                                                                                                                                                                                                                                                                                                                                                                                                                                                                                                                         \frac{1}{2} a a c
                                                                                                                                                                                                                                                                                                                                                                                                                                                                                                                                                                                               \begin{array}{c} \n\bullet \\ \n\bullet \\ \n\bullet \\ \n\bullet \n\end{array}\frac{2}{\circ} b b \circN prod<br>
\frac{1}{2}, 2, 2 }, {<br>
=0, fd [2<br>
\frac{1}{2}<br>
\frac{1}{2}<br>
\frac{1}{2}<br>
\frac{1}{2}<br>
\frac{1}{2}<br>
\frac{1}{2}reddee aipg((sc
                                                                                                                                                                                                                         ||<br>| ee<br>| ee<br>| { [ , i -i f o l
                                                                                                                                                                                                                                               DNRV N<br>pe=omo
                                                                                                                                                                                                                                                                     s
                                                                                                                                                                                                                                                                                           )<br>
std std<br>
AD<br>
( N ]<br>
oma<br>
( f d ro ( i<br>
k ( )<br>
L in<br>
e ( f
                                                                                                                                                                                                                                                                                                                                                               identify<br>
\begin{array}{ccc}\n\text{ii} & \text{ii} & \text{iii} \\
\text{iii} & \text{iv} & \text{iv} \\
\text{iv} & \text{iv} & \text{v} \\
\text{iv} & \text{v} & \text{iv} \\
\text{v} & \text{v} & \text{iv} \\
\text{v} & \text{v} & \text{iv} \\
\text{v} & \text{v} & \text{iv} \\
\text{v} & \text{v} & \text{v} \\
\text{v} & \text{v} & \text{v} \\
\text{v} & \text{v} & \text{v} \\
\text{v} & \text{v} & \text{v} \\
\text\frac{2}{\sqrt{2}} h \cdot 1 , \frac{1}{\sqrt{2}} o E
                                                                                                                                                                                                                                                                                                                                                                                                                                                         \begin{array}{ccc} \mathbf{Z} & \rightarrow & \mathbf{A} \ \mathbf{Z} & \mathbf{Z} & \mathbf{B} \ \mathbf{Z} & \mathbf{A} \end{array}\mathsf{max} \ \mathsf{sum} \ \mathsf{max} \ \{-1\} \ \mathsf{sum} \ \mathsf{max} \ \mathsf{max} \ \mathsf{nddeee aipg((scw
                                                                                                                                                                                                                           pl<br>e < N<br>RE WI<br>{<br>i = er<br>i = er<br>i = er<br>i = er<br>i = er<br>i = er<br>i = er<br>i = er<br>i = er<br>i = er<br>i = er<br>i = i = er
                                                                                                                                                                                                                                                                                           )<br>
std stc<br>
AD<br>
stre II<br>
[N]<br>
oma<br>
(fd ro(ii)<br>
i, iin<br>
le (f
                                                                                                                                                                                                                                                                                                                                                               identify<br>
\begin{bmatrix}\ni & 0 \\
\vdots & \vdots \\
0 & 1\n\end{bmatrix}<br>
\begin{bmatrix}\n\vdots & \vdots \\
\vdots & \vdots \\
\vdots & \vdots \\
0 & 0\n\end{bmatrix}<br>
\begin{bmatrix}\n\vdots & \vdots \\
\vdots & \vdots \\
\vdots & \vdots \\
\vdots & \vdots \\
0 & 0\n\end{bmatrix}<br>
\begin{bmatrix}\n\vdots & \vdots \\
\vdots & \vdots \\
\vdots & \vdots \\
\vdots & \vdots \\
0 & 0\n\end{bmatrix}Z2<br>
h><br>
h><br>
.h><br>
1, s<br>
= –<br>
= Pe(i+<br>
0)<br>
eAD<br>
RIT
                                                                                                                                                                                                                                                                                                                                                                                                                                                                                                     (ndo),<br>
(ndo),<br>
(ndo),<br>
(fal),<br>
(yect),<br>
(yect),<br>
(g), &
                                                                                                                                                                                                                                                                                                                                                                                                                                                                                                                                                                                                                        \begin{bmatrix} 2 & 0 \\ 0 & 0 \\ 0 & 0 \end{bmatrix}\begin{bmatrix} 1 \\ 0 \\ 0 \\ 0 \\ 0 \end{bmatrix}\begin{array}{c} 2 \\ 2 \\ 0 \\ 1 \\ 0 \\ 0 \\ \end{array}\begin{array}{cc} \phantom{\Big(}1, & \phantom{\Big)}1, & \phantom{\Big(}2, & \phantom{\Big(}3, & \phantom{\Big(}4, & \phantom{\Big(}4, & \phantom{\proces<br>
2 }, {3 , 3<br>
fd [2];<br>
") ;<br>
[i]) ;<br>
Lin, siz
                                                                                                                                                                                                                                                                                                                                                                                                                                                                                                                                                                                                                                                                                                                                                                                                                                                                                                    \ddot{a}\frac{3}{10}\begin{align} \mathsf{OS} \mid \mathsf{i} \mid \mathsf{in} \end{align}e_1<br>(1)<br>(1);
                                                                                                                                                                                                   reddeee aipge((scwe
                                                                                                                                                                                                                          plo U<br>
e <stdi<br>
e <stdi<br>
N<br>
READ<br>
WRITE<br>
{<br>
[N][N]=<br>
somal<br>
ipe(fd)<br>
, somal<br>
ipe(fd)<br>
=erro("i=0; i<<br>
i=0; i<<br>
fork()<br>
omalin=<br>
lose(fd)<br>
rite(fd)<br>
rite(fd)
                                                                                                          \begin{array}{ccc} \textbf{X} & \textbf{n} \textbf{n} \textbf{e} \textbf{e} & \textbf{i} \textbf{i} & \textbf{i} & \textbf{f} \end{array} c
                                                                                                                                le cofff nn foll
                                                                                                                                                      do de la de la de la de la de la de la de la de la de la de la de la de la de la de la de la de la de la de la
                                                                                                                                                                           r uunn) (sfs
                                                                                                                                                                                                 np<br>de de RW { N<br>a [ N<br>a [ N<br>j p ip g _ e ( i = c n o wri<br>e x i e ( f
                                                                                                                                                                                                                                                                     <\!\!\!\begin{array}{c} <\!\!\!\!\! \text{st} \\ <\!\!\!\!\! \text{st} \\ \text{EAD} \\ \text{RIT} \\ \text{I} \\ \text{I} \\ \text{so} \\ \text{e} \\ \text{f} \\ \text{r.} \\ \text{f.} \\ \text{f.} \\ \text{f.} \\ \text{f.} \\ \text{g.} \\ \text{f.} \\ \text{g.} \\ \text{g.} \\ \text{g.} \\ \text{g.} \\ \text{h.} \\ \text{h.} \\ \text{h.} \\ \text{h.} \\ \text{h.} \\ \text{h.} \\ \text{h.} \\ \text{h.} \\ \text{h.} \\ULI 3<br>
dio dii 3<br>
E 3 0 1<br>
= [= {aLi d) = =<br>
fd[fd[fd[f]);<br>
RIT
                                                                                                                                                                                                                                                                                                                                                                                                           lizando N proce<br>
.h><br>
.h><br>
{1,1,1},{2,2,2},{3,3<br>
n, somaGlo=0, fd[2];<br>
== -1)<br>
ipe() falhou!");<br>
; i++)<br>
= 0) {<br>
soma_vector(a[i]);<br>
READ]);<br>
WRITE], &somaLin, si<br>
E]);
                                                                                                         x n n e e e i i i i f c f
                                                                                                                               codfff nn follo
                                                                                                                                                     PMPIO UT:<br>
lude <stdi<br>
lude <stdi<br>
ine N<br>
ine READ<br>
ine WRITE<br>
() {<br>
t a[N][N]=<br>
t i, somaL<br>
(pipe(fd)<br>
msg_erro("<br>
r (i=0; i<<br>
if(fork()<br>
somaLin=<br>
close(fd<br>
write(fd<br>
exit(0);<br>
}<br>
ose(fd[WRI<br>
r (i=0; i<
                                                                                                                                                                                                                                                                                                                                                                                      (A) :<br>
(A) .h><br>
(A) .h><br>
(A) .h><br>
(A) .h><br>
(A) .h><br>
(A) .h><br>
(A) .<br>
(A) .coma_vec<br>
(READ) ;<br>
(WRITE],<br>
(WRITE],<br>
(WRITE],<br>
(A) .j++)
                                                                                                                                                      end the same of the more of the more of the more of the same of the more of the more of the more of the more of the more of the more of the more of the more of the more of the more of the more of the more of the more of th
                                                                                                                                                                            r uunn ) (sefse
                                                                                                                                                                                                  ∩ ddeee ai pg((scwee(a
                                                                                                                                                                                                                        plest<br>ee NRE WI<br>eer Instandants<br>instandants<br>instandants<br>instandants<br>instandants
                                                                                                                                                                                                                                                                                            d [ R
                                                                                                                                                                                                                                                                                                                                                                E
                                                                                                                                                                                                                                                                                                                                                                                      \begin{array}{c} \begin{array}{c} \textbf{1} \end{array} \end{array} \begin{array}{c} \textbf{2} \end{array} \begin{array}{c} \textbf{3} \end{array} \begin{array}{c} \textbf{4} \end{array} \begin{array}{c} \textbf{5} \end{array} \begin{array}{c} \textbf{5} \end{array} \begin{array}{c} \textbf{6} \end{array} \begin{array}{c} \textbf{6} \end{array} \begin{array}{c} \textbf{7} \end{array} \begin{array}{c} \textbf{8} \end{array}D ] , &
                                                                                                                                                                                                                                                                                                                                                                                                                                                                                                                              ר | מוד | מוד | מוד | מוד | מוד | מוד | מוד | מוד | מוד | מוד | מוד | מוד | מוד | מוד | מוד | מוד | מוד | מוד | מוד | מוד | מוד | מוד | מוד | מוד | מוד | מוד | מוד | מוד | מוד | מוד | מוד | מוד | מוד | מוד | מוד | מוד | 
                                                                                                                                                                                                                                                                                                                                                                                                                                                                                                                                                   \begin{bmatrix} 1 & 1 \\ 0 & 1 \\ 0 & 1 \end{bmatrix} a derived in a contract of \begin{bmatrix} 1 & 1 \\ 0 & 1 \\ 0 & 1 \end{bmatrix} be set of \begin{bmatrix} 1 & 1 \\ 0 & 1 \\ 0 & 1 \end{bmatrix} be set of \begin{bmatrix} 1 & 1 \\ 0 & 1 \\ 0 & 1 \end{bmatrix} be set of \begin{bmatrix} 1 & 1 \\ 0 & 1 \\ 0 & 1 \end{bmatrix} be s
                                                                                                                                                                                                                                                                                                                                                                                                                                                                                                                                                                         \begin{array}{c} \n\cdot \text{G} \\
\text{G} \\
\text{G} \\
\text{G} \\
\text{G} \\
\text{G} \\
\text{G} \\
\text{G} \\
\text{G} \\
\text{G} \\
\text{G} \\
\text{G} \\
\text{G} \\
\text{G} \\
\text{G} \\
\text{G} \\
\text{G} \\
\text{G} \\
\text{G} \\
\text{G} \\
\text{G} \\
\text{G} \\
\text{G} \\
\text{G} \\
\text{G} \\
\text{G} \\
\text{G} \\
\text{G} \\
\text{G} \\
\text{G} \\
\text{G} \\
\text{G} \\
\text{G} \\
\text{G} \\
\text{G}\begin{bmatrix} 1 \\ 1 \end{bmatrix} t &
                                                                                                                                                                                                                                                                                                                                                                                                                                                                                                                                                                                                                      N pro<br>2,2,2},{<br>0=0, fd[<br>hou!");<br>or(a[i])<br>somaLin,
                                                                                                                                                                                                                                                                                                                                                                                                                                                                                                                                                                                                                                                                                                                                                                                                          \frac{3}{2} \frac{3}{2} \frac{3}{2} \frac{3}{2} \frac{3}{2} \frac{3}{2} \frac{3}{2} \frac{3}{2} \frac{3}{2} \frac{3}{2} \frac{3}{2} \frac{3}{2} \frac{3}{2} \frac{3}{2} \frac{3}{2} \frac{3}{2} \frac{3}{2} \frac{3}{2} \frac{3}{2} \frac{3}{2} \frac{3}{2} \frac{3}{2} \frac{1}{1} is a
                                                                                                                                                                                                                                                                                                                                                                                                                                                                                                                                                                                                                                                                                                                                                                                                                                                      3,3;<br>
;<br>
/* f<br>
izeo<br>
/* p<br>
f (in
                                                                                                                                                                                                                                                                                                                                                                                                                                                                                                                                                                                                                                                                                                                                                                                                                                                                                                                                                \begin{align} \text{OS} \text{if (in} \text{a} \text{,} \text{t}) \text{;} \end{align}end and in the moric computer of the more of the more of the second and the second and the more of the more of the more of the more of the more of the more of the more of the more of the more of the more of the more of the
                                                                                                                                                                             re uunn ) (sefeed)
                                                                                                                                                                                                   m ddeee ai pg((scwee(am
                                                                                                                                                                                                                         Aleee {{[, i -ifolrx (ida
                                                                                                                                                                                                                                               DNRV N pe = omoii f = (G
                                                                                                                                                                                                                                                                     l
                                                                                                                                                                                                                                                                                           o +=
                                                                                                                                                                                                                                                                                                                                                                                                              s
                                                                                                                                                                                                                                                                                                                                                                                                                                    - 4   h ·     1 ,     p     o E R   ] o
                                                                                                                                                                                                                                                                                                                                                                                                                                                          y: Nh<br>, eiOm AI )i, m
                                                                                                                                                                                                                                                                                                                                                                                                                                                                                \begin{array}{ccc} \mathbf{a} & \mathbf{b} & \mathbf{c} \\ \mathbf{c} & \mathbf{d} & \mathbf{d} \\ \mathbf{c} & \mathbf{d} & \mathbf{d} \end{array}\begin{array}{c} \n 1, \quad 1 \n 1, \quad 1, \quad 1 \n 1, \quad 1 \n 1, \quad 1 \n 1, \quad 1 \n 1, \quad 1 \n 1, \quad 1 \n 1, \quad 1 \n 1, \quad 1 \n 1, \quad 1 \n 1, \quad 1 \n 1, \quad 1 \n 1, \quad 1 \n 1, \quad 1 \n 1, \quad 1 \n 1, \quad 1 \n 1, \quad 1 \n 1, \quad 1 \n 1, \quad 1 \n 1, \quad 1 \n 1, \quad 1 \n 1, \quad 1 \n 1, \quad 1 \X Inneee iii iffer deflect
                                                                                                                                les de fff nn formation de la de la de la de la de la de la de la de la de la de la de la de la de la de la de
                                                                                                                                                      D lliii (tt mri  }orrs o
                                                                                                                                                                           r uunn ) (sffseos
                                                                                                                                                                                                 CONSTRANS<br>
de e R V { [N<br>
a [N i, pipe]<br>
g _ e (i = c i c s o m r i<br>
e (i = d (i = a d e (f i = c i = c f d e (f
                                                                                                                                                                                                                                                                     d [ R
                                                                                                                                                                                                                                                                                                                                         U_ d d E ] a d ( i ) n f f )   R i R +   E
                                                                                                                                                                                                                                                                                                                                                               A
                                                                                                                                                                                                                                                                                                                                                                                     D ] ) ;
                                                                                                          X nneee iii i f cf }cp
                                                                                                                                 Contribution of the series of the series of the series of the series of the series of the series of the series of the series of the series of the series of the series of the series of the series of the series of the series
                                                                                                                                                                                                  reddee airge((scwee(amet
                                                                                                                                                                                                                        plote and the set of the set of the set of the set of the set of the set of the set of the set of the set of the set of the set of the set of the set of the set of the set of the set of the set of the set of the set of the
                                                                                                                                                                                                                                                                                                                   tt CT Nm fo (i((O W [Ro
                                                                                                                                                                                                                                                                                                                                         U d d E ] a d ( i ) n f f )   R i R +   E m
                                                                                                                                                                                                                                                                                                                                                               1. il = l )= v =dd; IvE= Aa
                                                                                                                                                                                                                                                                                                                                                                                                             d
                                                                                                                                                                                                                                                                                                                                                                                                                                  \begin{bmatrix} 2 & h \end{bmatrix}, \begin{bmatrix} 1 \end{bmatrix}, \begin{bmatrix} 0 \end{bmatrix}, \begin{bmatrix} 0 \end{bmatrix}, \begin{bmatrix} 0 \end{bmatrix}, \begin{bmatrix} 0 \end{bmatrix}, \begin{bmatrix} 0 \end{bmatrix}\begin{array}{ccc} \mathbf{a} & \mathbf{b} & \mathbf{c} \\ \mathbf{c} & \mathbf{d} & \mathbf{d} \end{array} and \begin{array}{ccc} \mathbf{a} & \mathbf{b} & \mathbf{c} \\ \mathbf{c} & \mathbf{d} & \mathbf{d} \end{array}a
                                                                                                                                                                                                                                                                                                                                                                                                                                                                                                                             1 m ) ) ) ( ) s i   t
                                                                                                                                                                                                                                                                                                                                                                                                                                                                                                                                                    \left.\begin{array}{l} \left\{ \begin{array}{l} {0} \end{array}\right\} \left\{ \begin{array}{l} {0} \end{array}\right. \ \left\{ \begin{array}{l} {0} \end{array}\right. \ \left\{ \begin{array}{l} \left\{ \begin{array}{l} {\begin{array}{l} {\begin{array}{l} {\begin{array}{l} {\end{array}}}} \end{array}\right. } \end{array}\right. \ \left\{ \begin{array}{l} {\begin{array}{l} {\begin{array}{l} {\end{array}}}} \end{array}\right. \end{array}\right. \ \left\{ \begin{array}{l} {\begin{array}{l} {\begin{array}{l} {\begin{array}{l} {\endd
                                                                                                                                                                                                                                                                                                                                                                                                                                                                                                                                                                                                                                                                                                                 \begin{bmatrix} 2 & 1 \\ 2 & 1 \\ 2 & 1 \end{bmatrix}'},{3,<br>fd[2]<br>);<br>i]);<br>in, s<br>sizeo<br>m", s
                                                                                                                                                                                                                                                                                                                                                                                                                                                                                                                                                                                                                                                                                                                                                                                                                                                        \begin{bmatrix} 3 \\ 1 \end{bmatrix} i / i / f \circm
                                                                                                                                                                                                                                                                                                                                                                                                                                                                                                                                                                                                                                                                                                                                                                                                                                                                                                    contract to the contract of the contract of the contract of the contract of the contract of the contract of the contract of the contract of the contract of the contract of the contract of the contract of the contract of th
                                                                                                                                                                                                                                                                                                                                                                                                                                                                                                                                                                                                                                                                                                                                                                                                                                                                                                                          \begin{bmatrix} 3 \\ 1 \end{bmatrix} for \begin{bmatrix} 1 \\ 0 \end{bmatrix} for \begin{bmatrix} 1 \\ 0 \end{bmatrix}\left\{ \begin{array}{ccc} 1 & 1 & 1 \\ 1 & 1 & 1 \end{array} \right.\begin{array}{lll} \text{0.5}\ \text{0.6}\ \text{0.7}\ \text{0.8}\ \text{0.8}\ \textExe<br>
#incl<br>
#defi<br>
#defi<br>
#defi<br>
#defi<br>
main(int<br>
if<br>
for<br>
i<br>
}
24 }
                                                   #define N
                                                   main()if (pipe(fd) == -1)* f i l h o *
/
                                                                                                                                                                                           somaLin= soma_vector(a[i]);
                                                                                                                                                                                           ext(0);\}* pai
*
/
                                                                                               for (i=0; i< N; i++) {
                                                                                                                                          read(fd[READ], &somaLin, sizeof(int));
                                                                                                                                              \texttt{someGlo} \leftarrow \texttt{= somalin};
                                                                                                      \}close(fd[READ]);
                                                                                               printf ("soma da matriz: \lambda d \nightharpoonup", somaGlo);
                                                                                                                                                                                                                                                                                                                                                                                                                                                                                                                                                                                                                                                                                                                                                                                                                                                                                                                                                                                                                                                        \rightarrow
```
## Exemplo utilizando N processos <sup>e</sup> 1 pipe Exemplo utilizando N processos e  $\frac{1}{2}$  in

```
\frac{1}{t}\begin{bmatrix} 1 \\ 2 \\ 3 \end{bmatrix}o<br>P<br>Co
                                                                                                                                                        \begin{array}{c}\n\frac{1}{2} \\
\frac{1}{2} \\
\frac{1}{2} \\
\frac{1}{2} \\
\frac{1}{2} \\
\frac{1}{2} \\
\frac{1}{2} \\
\frac{1}{2} \\
\frac{1}{2} \\
\frac{1}{2} \\
\frac{1}{2} \\
\frac{1}{2} \\
\frac{1}{2} \\
\frac{1}{2} \\
\frac{1}{2} \\
\frac{1}{2} \\
\frac{1}{2} \\
\frac{1}{2} \\
\frac{1}{2} \\
\frac{1}{2} \\
\frac{1}{2} \\
\frac{1}{2} \\
\frac{1}{2} \\
\frac{1}{2} \\
\frac{1}{2} \\
\frac{1}{2} \\
\frac{1er de la produite de la produite de la distribució de la comparactiva de la comparactiva de la compa<br>La comparactiva de la comparactiva de la comparactiva de la comparactiva de la comparactiva de la comparactiva<br>La compara
                                                                                                                                                                                             \begin{bmatrix} 1 \\ 1 \\ 1 \end{bmatrix}\frac{1}{2}edia<br>E
                                                                                                                                                                                                                                                     \frac{1}{2}l<br>L<br>t
                                                                                                                                                                                                                                                                                          \begin{bmatrix} 1 \\ 2 \\ 3 \end{bmatrix}illiz:<br>a fu<br>r ( in
                                                                                                                                                                                                                                                                                                                                                                                        \frac{2}{t}ado |<br>
ando |<br>
ando |<br>
ando |<br>
ando |<br>
ando |<br>
ando |
Exe
                                                                                                                                    mplo<br>efiniçã<br><sub>oma_ve</sub><br>t_i, s
                                                                                                                                                                                                                                                     b<br>c<br>co
                                                                                                                                                                                                                                                                        \begin{bmatrix} 1 \\ 1 \\ 2 \\ 3 \\ 4 \end{bmatrix}itili;<br>da f<br>or (i<br>a=0;
\begin{array}{c} \mathsf{Ex}_6 \ \mathsf{F} \ \mathsf{F} \ \mathsf{F} \ \mathsf{F} \ \mathsf{F} \ \mathsf{F} \ \mathsf{F} \ \mathsf{F} \ \mathsf{F} \ \mathsf{F} \end{array}\frac{1}{2} or \frac{1}{2} or \frac{1}{2} or \frac{1}{2} or \frac{1}{2} or \frac{1}{2} or \frac{1}{2} or \frac{1}{2} or \frac{1}{2} or \frac{1}{2} or \frac{1}{2} or \frac{1}{2} or \frac{1}{2} or \frac{1}{2} or \frac{1}{2} or \frac{1}{2} or \frac{1}{2} or 
                                                                                                                                    mplo uti<br>and the series of the series of the series of the series of the series of the series of the series of the series of the series of the series of the series of the series of the series of the series of the series of
                                                                                                                                                                                                                                                                                                                                lizand<br>
função<br>
(int v[0;<br>
N; i++)
                                                                                                                                                                                                                                                                                                                                                                                                                                                                                                          ll<br>S
                                                                                                                                                                                                                                                                                                                                                                                                                                                                                                                            D<br>List<br>o
                                                                                                                                                                                                                                                                                                                                                                                                                                                                                                                                              W<br>W<br>m
                                                                                                                                                                                                                                                                                                                                                                                                                                                                                                                                                                \begin{array}{c}\n\mathsf{prc} \\
\hline\n\vdots \\
\mathsf{r} \\
\mathsf{a} & \mathsf{t} = 0\n\end{array}Ces<br>
soma<br>
v[i];
\begin{array}{c} \mathsf{Exe} \\ \mathsf{I} \\ \mathsf{I} \\ \mathsf{I} \\ \mathsf{I} \\ \mathsf{I} \\ \mathsf{I} \end{array}ed and contact the contact of the contact of the contact of the contact of the contact of the contact of the contact of the contact of the contact of the contact of the contact of the contact of the contact of the contact 
                                                                                                                                     t<br>t<br>t<br>t
                                                                                                                                                       n<br>Eim<br>u
                                                                                                                                                                         \begin{array}{c} \n\frac{1}{2} \\
\frac{1}{2} \\
\frac{1}{2} \\
\frac{1}{2} \\
\frac{1}{2} \\
\frac{1}{2} \\
\frac{1}{2} \\
\frac{1}{2} \\
\frac{1}{2} \\
\frac{1}{2} \\
\frac{1}{2} \\
\frac{1}{2} \\
\frac{1}{2} \\
\frac{1}{2} \\
\frac{1}{2} \\
\frac{1}{2} \\
\frac{1}{2} \\
\frac{1}{2} \\
\frac{1}{2} \\
\frac{1}{2} \\
\frac{1}{2} \\
\frac{1}{2} \\
\frac{1}{2} \\
\frac{1}{2} \\
\frac{1}{2} \\
\frac{1}{2} \\
\frac{n
                                                                                                                                                                                                                                   D<br>
S<br>
S<br>
S<br>
S
                                                                                                                                                                                                                                                     b<br>coop;;
                                                                                                                                                                                                                                                                        \begin{array}{c}\n\mathbf{L} \\
\mathbf{m} \\
\mathbf{m}\n\end{array}a ; \begin{array}{c} \n\begin{array}{ccc}\n\text{1} & \\
\text{2} & \\
\text{3} & \\
\text{4} & \\
\text{5} & \\
\text{6} & \\
\text{7} & \\
\text{8} & \\
\text{9} & \\
\text{10} & \\
\text{11} & \\
\text{12} & \\
\text{13} & \\
\text{14} & \\
\text{15} & \\
\text{16} & \\
\text{17} & \\
\text{18} & \\
\text{19} & \\
\text{10} & \\
\text{11} & \\
\textint soma_vector(int v[]) {
                                                                                        int i, some=0;
                                                                                        for (i=0; i< N; i++) soma += v[i];return soma;
                               \}
```
## Duplicação de descritores

Existem situações em que se torna necessário duplicar descritores de **Duplicação de descritores<br>Ficheiros, nomeadamente quando o ficheiro representa uma**  $\emph{pipe}$  **e Duplicação de descritores<br>Existem situações em que se torna necessário du<br>ficheiros, nomeadamente quando o ficheiro repres<br>quisermos construir uma** *pipeline* entre processos. Duplicação de descritores<br>Existem situações em que se torna necessa<br>ficheiros, nomeadamente quando o ficheiro<br>quisermos construir uma *pipeline* entre proc<br>→ criação de uma cópia de um descritor: **Duplicação de descritores**<br>Existem situações em que se torna necessário duplicar descrificheiros, nomeadamente quando o ficheiro representa uma prequisermos construir uma predine entre processos.<br>  $\rightarrow$  criação de uma cóp plicação de descritores<br>stem situações em que se torna necessário duplicar descritores de<br>eiros, nomeadamente quando o ficheiro representa uma *pipe* e<br>ermos construir uma *pipeline* entre processos.<br>riação de uma cópia de

- dup: sistema escolhe <sup>o</sup> menor descritor disponível <sup>e</sup> coloca-o <sup>a</sup> apontar para o mesmo ficheiro que oldfd.
- estiver ativo <sup>e</sup> coloca-o <sup>a</sup> apontar para <sup>o</sup> mesmo ficheiro que oldfd.

## Duplicação de descritores

Os descritores original <sup>e</sup> cópia partilham <sup>o</sup> mesmo apontador para <sup>o</sup> ficheiro assim como o modo de acesso. Duplicação de descritores<br>Os descritores original e cópia partificheiro assim como o modo de ace<br>As funções retornam o novo descrit<br>Necessário: # include <unistd.h>

As funções retornam <sup>o</sup> novo descritor ou -1 se ocorrer erro.

Exemplo: redirecionar <sup>o</sup> standard-output de um processo ao standard-input do outro (e.g. pipes da shell).

# Exemplo com dup2()

Exemplo com dup2()<br>Programa que executa 2 programas dados, ligando o stdout do primeiro ao stdin do segundo (e.g. ligador who w ).

- processo-pai executa primeiro programa (e.g., who)
- $\bullet$  processo-filho executa o segundo programa (e.g., wc)
- pipe para comunicação entre processo-pai <sup>e</sup> processo-filho
- **•** mas também precisamos indicar aos novos programas que esta comunicação existe

## Exemplo com dup2(): criar proc e pipe Exemplo co

```
Exemplo co<br>
#define Read (<br>#define Write 1
   Exemplo com dup2():<br>
#define Read 0<br>
#define Write 1<br>
main(int argc, char *argv[])
   \begin{array}{c} \mathbf{H} \\ \mathbf{H} \\ \mathbf{H} \\ \mathbf{H} \\ \mathbf{H} \\ \mathbf{H} \\ \mathbf{H} \end{array}Exemplo com dup2(): criar<br>
#define Read 0<br>
#define Write 1<br>
main(int argc, char *argv[])<br>
{<br>
int fd[2]; // declaração da pipe
   Exemplo com dup2(): cr<br>
#define Read 0<br>
#define Write 1<br>
main(int argc, char *argv[])<br>
{<br>
int fd[2]; // declaração da<br>
pipe(fd); // criação da pipe
   Exemplo com dup2(): criar proce pipe<br>
\frac{\text{#define Read 0}}{\text{#define Write 1}}<br>
\frac{1}{\text{main (int argc, char *argv[])}}<br>
int fd[2]; // declaração da pipe<br>
\frac{\text{pipe (fd)}; // criação da pipe<br>
if (fork() == 0) { /* filho */ // criação do processo
[14]<br>
#de #de mai<br>
{<br>
i<br>
i<br>
}
Exemplo com<br>
#define Read 0<br>
#define Write 1<br>
main(int argc, cha<br>
{<br>
int fd[2]; // c<br>
pipe(fd); // cr<br>
if (fork() == 0)<br>
}<br>
}<br>
}<br>
}<br>
}
21 }
\begin{bmatrix} 1 & 1 & 1 \\ 1 & 1 & 1 \\ 1 & 1 & 1 \\ 1 & 1 & 1 \\ 1 & 1 & 1 \\ 1 & 1 & 1 \\ 1 & 1 & 1 \\ 1 & 1 & 1 \\ 1 & 1 & 1 \\ 1 & 1 & 1 \\ 1 & 1 & 1 \\ 1 & 1 & 1 \\ 1 & 1 & 1 \\ 1 & 1 & 1 \\ 1 & 1 & 1 \\ 1 & 1 & 1 \\ 1 & 1 & 1 \\ 1 & 1 & 1 \\ 1 & 1 & 1 \\ 1 & 1 & 1 \\ 1 & 1 & 1 \\ 1 & 1 & 1 & 1 \\ 1 & 1 & 1 & 1 \\
```
 $\}$ 

## Exemplo com dup2() Exemplo co

```
Exemplo co<br>
#define Read (<br>#define Write 1
    Exemplo com dup2()<br>
#define Read 0<br>
#define Write 1<br>
main(int argc, char *argv[])
    Exemplo<br>
#define Read<br>
#define Writ<br>
main(int arg<br>
{<br>int fd [2];
    Exemplons<br>
#define Read<br>
#define Wr<br>
main (int ar<br>
{<br>
int fd [2]<br>
pipe (fd);
    Exemplo com dup2()<br>
\overline{\phantom{a}}<br>
\phantom{a}^{\text{#define}} Read 0<br>
\phantom{a}^{\text{#define}} Write 1<br>
main(int argc, char *argv[])<br>
{<br>
int fd[2];<br>
pipe(fd);<br>
if (fork() == 0) { /* filho */
Exemplo com dup2()<br>
\overline{\phantom{a}}<br>
#define Read 0<br>
#define Write 1<br>
main(int argc, char *argv[])<br>
{<br>
int fd[2];<br>
pipe(fd);<br>
if (fork() == 0) { /* filho */<br>
// filho executa segundo progra<br>
execlp(argv[2], argv[2], NULL);
Exemplo com<br>
#define Read 0<br>
#define Write 1<br>
main(int argc, cha<br>
{<br>
int fd[2];<br>
pipe(fd);<br>
if (fork() == 0)<br>
// filho execu<br>
execlp(argv[2]<br>
}<br>
else { /* pai */
    \begin{array}{c} \mathbf{H} \\ \mathbf{H} \\ \mathbf{H} \\ \mathbf{H} \\ \mathbf{H} \\ \mathbf{H} \\ \mathbf{H} \end{array}Exemplo com dup2()<br>
#define Read 0<br>
#define Write 1<br>
main(int argc, char *argv[])<br>
{<br>
int fd[2];<br>
pipe(fd);<br>
if (fork() == 0) { /* filho */<br>
// filho executa segundo progra<br>
execlp(argv[2], argv[2], NULL);<br>
}<br>
else { /* pa
Exemplo com dup2()<br>
\begin{aligned}\n\text{#define Read } 0 \\
\text{#define Write 1} \\
\text{main (int arg, char *argv[])} \\
\{\n\text{int fd[2];} \\
\text{pipe(fd)} \\
\text{if (fork() == 0) { /* filho */}\n}\n\end{aligned}[14]<br>
#de #de mai<br>
{<br>
i<br>
i<br>
}
Exemplo com dup2()<br>
\frac{\# \text{define } \text{Rate of 1}}{\# \text{define } \text{Write 1}}<br>
\frac{\text{main (int } \text{argc, char } * \text{argv}[])}{\text{int } \text{fat } \{2\}}<br>
\frac{\text{pipe (fd)}}{\text{if (fork() == 0) { /* film o */}}<br>
// filho executa segundo program<br>
\text{execup(argv[2], argv[2], NULL);}<br>
}<br>
else { /* pai */<br>
// pai execut
21 }
\begin{bmatrix} 1 & 1 & 1 \\ 1 & 1 & 1 \\ 1 & 1 & 1 \\ 1 & 1 & 1 \\ 1 & 1 & 1 \\ 1 & 1 & 1 \\ 1 & 1 & 1 \\ 1 & 1 & 1 \\ 1 & 1 & 1 \\ 1 & 1 & 1 \\ 1 & 1 & 1 \\ 1 & 1 & 1 \\ 1 & 1 & 1 \\ 1 & 1 & 1 \\ 1 & 1 & 1 \\ 1 & 1 & 1 \\ 1 & 1 & 1 \\ 1 & 1 & 1 \\ 1 & 1 & 1 \\ 1 & 1 & 1 \\ 1 & 1 & 1 \\ 1 & 1 & 1 & 1 \\ 1 & 1 & 1 & 1 \\ - }
                   \}
```
## Exemplo com dup2(): pipes? Exemplo co

```
Exemplo co<br>
#define Read (<br>#define Write 1
    Exemplo com dup2():<br>
#define Read 0<br>
#define Write 1<br>
main(int argc, char *argv[])
    Exemplo<br>
#define Read<br>
#define Writ<br>
main(int arg<br>
{<br>int fd [2];
    Exemplons<br>
#define Read<br>
#define Wr<br>
main (int ar<br>
{<br>
int fd [2]<br>
pipe (fd);
    Exemplo com dup2(): pip<br>
\overline{\phantom{a}}<br>
\overline{\phantom{a}}<br>
\overline{\phantom{a}}<br>
\overline{\phantom{a}}<br>
\overline{\phantom{a}}<br>
\overline{\phantom{a}}<br>
\overline{\phantom{a}}<br>
\overline{\phantom{a}}<br>
\overline{\phantom{a}}<br>
\overline{\phantom{a}}<br>
\overline{\phantom{a}}<br>
\overline{\phantom{a}}<br>
\overline{\phantom{a}}<br>
\overline{\phantom{a}}<br>
\overline{\phantom{a}}<br>
    Exemplo com dup2(): pipes?<br>
#define Read 0<br>
#define Write 1<br>
main(int argc, char *argv[])<br>
{<br>
int fd[2];<br>
pipe(fd);<br>
if (fork() == 0) { /* filho */<br>
close(fd[Write]); // fechar extremidade
Exemplo com dup2(): pipes<br>
\text{#define Read 0}<br>
\text{#define Write 1}<br>
\text{main (int arg, char *argv[])}<br>
{<br>
int fd[2];<br>
pipe(fd);<br>
if (fork() == 0) { /* filho */<br>
close(fd[Write]); // fechar ext<br>
// não utiliz:<br>
execlp(argv[2], argv[2], NULL);
Exemplo com<br>
#define Read 0<br>
#define Write 1<br>
main(int argc, cha<br>
{<br>
int fd[2];<br>
pipe(fd);<br>
if (fork() == 0)<br>
close(fd[Write<br>
execlp(argv[2]<br>
}<br>
else { /* pai */
Exemplo com dup2(): pipes?<br>
#define Read 0<br>
#define Write 1<br>
main(int argc, char *argv[])<br>
{<br>
int fd[2];<br>
pipe(fd);<br>
if (fork() == 0) { /* filho */<br>
close(fd[write]); // fechar extremidade<br>
*/ não utilizada<br>
execlp(argv[2]
    \begin{array}{c} \mathbf{H} \\ \mathbf{H} \\ \mathbf{H} \\ \mathbf{H} \\ \mathbf{H} \\ \mathbf{H} \\ \mathbf{H} \end{array}Exemplo com dup2(): pipes<br>
#define Read 0<br>
#define Write 1<br>
main(int argc, char *argv[])<br>
{<br>
int fd[2];<br>
pipe(fd);<br>
if (fork() == 0) { /* filho */<br>
close(fd[Write]); // fechar ext<br>
// não utiliz:<br>
execlp(argv[2], argv[2], 
Exemplo com dup2(): pipes?<br>
#define Read 0<br>
#define Write 1<br>
#ain(int argc, char *argv[])<br>
a<br>
int fd[2];<br>
pipe(fd);<br>
if (fork() == 0) { /* filho */<br>
close(fd[Write]); // fechar extrem<br>
// não utilizada
[14]<br>
#de #de mai<br>
{<br>
i<br>
i<br>
}
Exemplo com dup2(): pipes?<br>
#define Read 0<br>
#define Write 1<br>
main(int argc, char *argv[])<br>
{<br>
int fd[2];<br>
pipe(fd);<br>
if (fork() == 0) { /* filho */<br>
close(fd[Write]); // fechar extrem<br>
// não utilizada<br>
execlp(argv[2]
21 }
\begin{bmatrix} 1 & 1 & 1 \\ 1 & 1 & 1 \\ 1 & 1 & 1 \\ 1 & 1 & 1 \\ 1 & 1 & 1 \\ 1 & 1 & 1 \\ 1 & 1 & 1 \\ 1 & 1 & 1 \\ 1 & 1 & 1 \\ 1 & 1 & 1 \\ 1 & 1 & 1 \\ 1 & 1 & 1 \\ 1 & 1 & 1 \\ 1 & 1 & 1 \\ 1 & 1 & 1 \\ 1 & 1 & 1 \\ 1 & 1 & 1 \\ 1 & 1 & 1 \\ 1 & 1 & 1 \\ 1 & 1 & 1 \\ 1 & 1 & 1 \\ 1 & 1 & 1 & 1 \\ 1 & 1 & 1 & 1 \\ }
                 \}
```
## Exemplo com dup2(): conecta pai com filho Exemplo co

```
Exemplo co<br>
#define Read (<br>#define Write 1
    Exemplo com dup2():<br>
#define Read 0<br>
#define Write 1<br>
main(int argc, char *argv[])
    Exemplo<br>
#define Read<br>
#define Writ<br>
main(int arg<br>
{<br>int fd [2];
    Exemplons<br>
#define Read<br>
#define Wr<br>
main (int ar<br>
{<br>
int fd [2]<br>
pipe (fd);
    Exemplo com dup2(): Co<br>
#define Read 0<br>
#define Write 1<br>
main(int argc, char *argv[])<br>
{<br>
int fd[2];<br>
pipe(fd);<br>
if (fork() == 0) { /* filho */
    Exemplo com du<br>
#define Read 0<br>
#define Write 1<br>
main(int argc, char,<br>
{<br>
int fd[2];<br>
pipe(fd);<br>
if (fork() == 0) {<br>
close(fd[Write]);
Exemplo com dup2(): conecta pa<br>
#define Read 0<br>
#define Write 1<br>
main(int argc, char *argv[])<br>
{int fd[2];<br>
pipe(fd);<br>
if (fork() == 0) {/* filho */<br>
close(fd[Write]);<br>
dup2(fd[Read], 0); // redireciona input
Exemplo com d<br>
#define Read 0<br>
#define Write 1<br>
main(int argc, char<br>
{<br>
int fd[2];<br>
pipe(fd);<br>
if (fork() == 0)<br>
close(fd[Write])<br>
dup2(fd[Read], (close(fd[Read]);
Exemplo com dup2(): cone<br>
#define Read 0<br>
#define Write 1<br>
main(int argc, char *argv[])<br>
{<br>
int fd[2];<br>
pipe(fd);<br>
if (fork() == 0) { /* filho */<br>
close(fd[Write]);<br>
dup2(fd[Read]), (); // redirecio<br>
close(fd[Read]);<br>
exe
Exemplo com dup2(): cone<br>
#define Read 0<br>
#define Write 1<br>
main(int argc, char *argv[])<br>
{<br>
int fd[2];<br>
pipe(fd);<br>
if (fork() == 0) { /* filho */<br>
close(fd[Write]);<br>
dup2(fd[Read]);<br>
close(fd[Read]);<br>
exec[p(argy[2], argv[
Exemplo com<br>
#define Read 0<br>
#define Write 1<br>
main(int argc, cha<br>
{<br>
int fd[2];<br>
pipe(fd);<br>
if (fork() == 0)<br>
close(fd[Write<br>
dup2(fd[Read],<br>
close(fd[Read],<br>
execlp(argv[2]<br>
perror("ligaçã<br>
}<br>
else {/* pai */
Exemplo com d<br>
#define Read 0<br>
#define Write 1<br>
main(int argc, char<br>
{<br>
int fd[2];<br>
pipe(fd);<br>
if (fork() == 0)<br>
close(fd[Write])<br>
dup2(fd[Read], (<br>
close(fd[Read]);<br>
execlp(argv[2],<br>
perror("ligação<br>
}<br>
else {/* pai */<br>
c
    \begin{array}{c} \mathbf{H} \\ \mathbf{H} \\ \mathbf{H} \\ \mathbf{H} \\ \mathbf{H} \\ \mathbf{H} \\ \mathbf{H} \end{array}Exemplo com dup2(): conecta pai of<br>
#define Read 0<br>
#define Write 1<br>
main(int argc, char *argv[])<br>
{<br>
int fd[2];<br>
pipe(fd);<br>
if (fork() == 0) { /* filho */<br>
close(fd[Nead], 0); // redireciona input<br>
dup2(fd[Nead]);<br>
exclp
Exemplo com du<br>
#define Read 0<br>
#define Write 1<br>
main(int argc, char<br>
int fd[2];<br>
pipe(fd);<br>
if (fork() == 0) {<br>
close(fd[Write]);<br>
dup2(fd[Read]);<br>
excclp(argv[2], a<br>
perror("ligação r<br>
}<br>
else { /* pai */<br>
close(fd[Read]
Exemplo com dup2(): cone<br>
#define Read 0<br>
#define Write 1<br>
main(int argc, char *argv[])<br>
{<br>
int fd[2];<br>
pipe(fd);<br>
if (fork() == 0) { /* filho */<br>
close(fd[Write]);<br>
excclp(argv[2], argv[2], NULL);<br>
perror("ligação não suc
Exemplo com dup2(): cone<br>
#define Read 0<br>
#define Write 1<br>
nain(int argc, char *argv[])<br>
(int fd[2];<br>
pipe(fd);<br>
if (fork() == 0) { /* filho */<br>
close(fd[Write]);<br>
dup2(fd[Read]);<br>
execlp(argv[2], argv[2], NULL);<br>
perror (
[14]<br>
#de #de mai<br>
{<br>
i<br>
i<br>
}
21 }
\begin{bmatrix} 1 & 1 & 1 \\ 1 & 1 & 1 \\ 1 & 1 & 1 \\ 1 & 1 & 1 \\ 1 & 1 & 1 \\ 1 & 1 & 1 \\ 1 & 1 & 1 \\ 1 & 1 & 1 \\ 1 & 1 & 1 \\ 1 & 1 & 1 \\ 1 & 1 & 1 \\ 1 & 1 & 1 \\ 1 & 1 & 1 \\ 1 & 1 & 1 \\ 1 & 1 & 1 \\ 1 & 1 & 1 \\ 1 & 1 & 1 \\ 1 & 1 & 1 \\ 1 & 1 & 1 \\ 1 & 1 & 1 \\ 1 & 1 & 1 \\ 1 & 1 & 1 & 1 \\ 1 & 1 & 1 & 1 \\ }
                  \}
```
## O exemplo em detalhe (1)

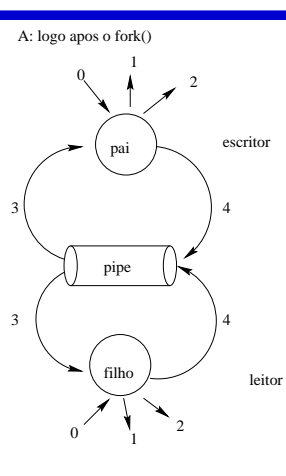

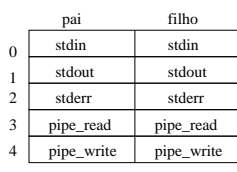

B: apos os dois processos executarem dup2()

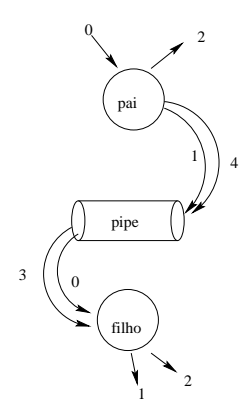

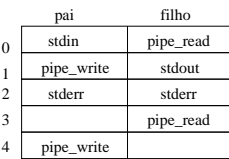

## O exemplo em detalhe (2)

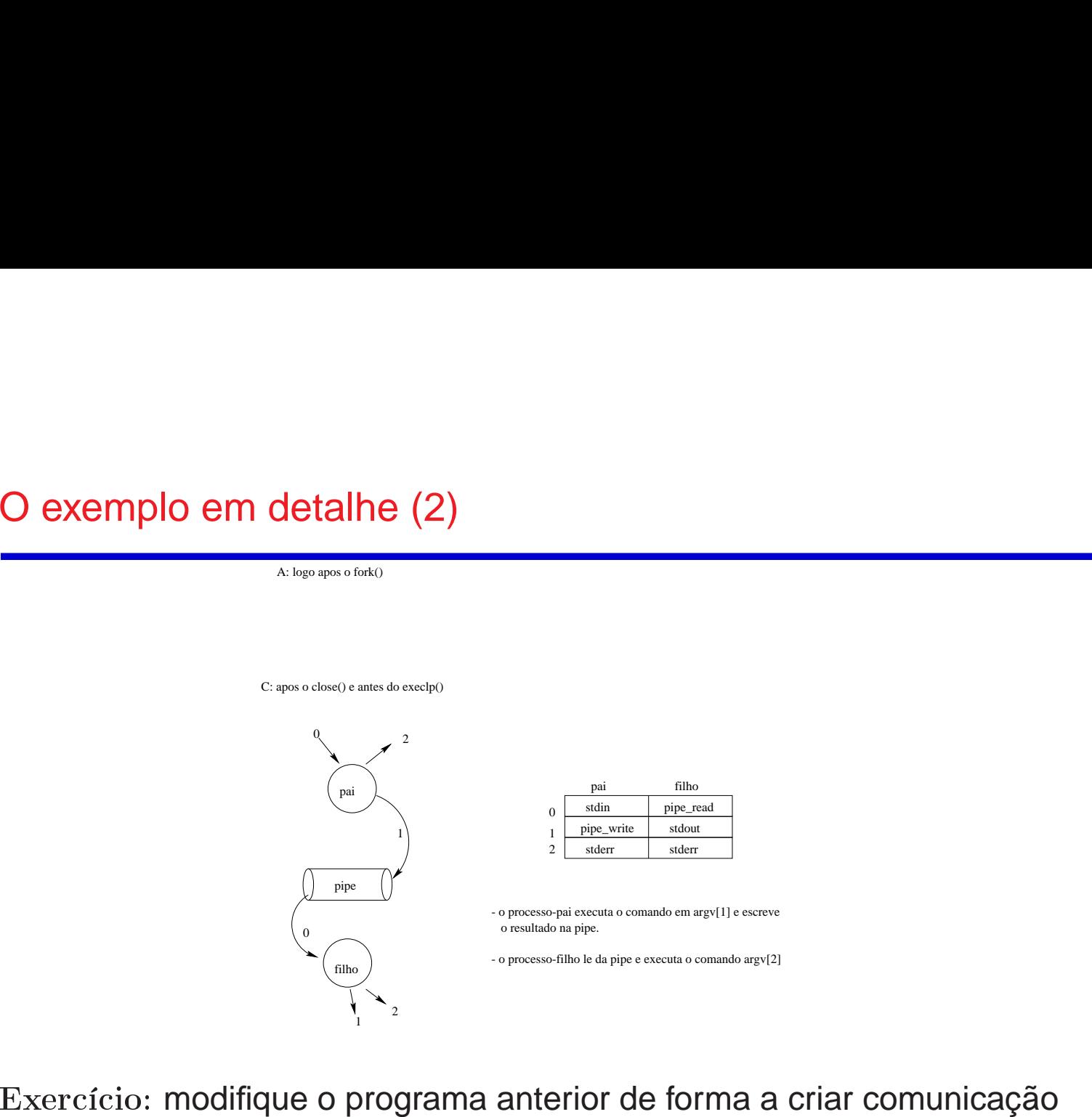

bidirecional entre os dois processos.

## Mais um exemplo com pipes: paginação do output

Escreva um programa que crie um processo filho para paginar no ecrã as mensagens do processo pai. O processo pai deve enviar ao processo filho <sup>a</sup> seguinte sequência de linhas: **um e<br>a um<br>sage<br>seguir<br>Linha**  $\frac{1}{1}$ ... u**m exem<br>a um prog<br>sagens de<br>seguinte s<br>Linha 100<br>Linha 100** Mais um exemplo com pipes: paginação do output<br>
Escreva um programa que crie um processo filho para paginar no ecrã<br>
as mensagens do processo pai. O processo pai deve enviar ao process<br>
filho a seguinte sequência de linhas Mais um exemplo com pipes: paginação do output<br>
Escreva um programa que crie um processo filho para paginar no ecrã<br>
as mensagens do processo pai. O processo pai deve enviar ao process<br>
filho a seguinte sequência de linhas

precisa ter acesso exclusivo ao terminal, <sup>o</sup> processo pai não deve terminar antes do processo filho.

## Mais um exemplo com pipes: paginação do output  $\begin{bmatrix} 1 \\ 1 \\ 2 \end{bmatrix}$ da<br>add  $\frac{1}{p}$ a<br>a<br>a un<br>\_\_<br><sub>gin</sub>  $\begin{array}{c} \n\bullet \\
\bullet \\
\bullet\n\end{array}$  $\overline{a}$ e<br>a<br>a  $\frac{1}{\sqrt{2}}$ Mai:<br>void<br>pid  $\frac{S}{P}$ t<br>a<br>t  $\begin{array}{c} \n\frac{1}{2} \\
\frac{1}{2} \\
\frac{1}{2} \\
\frac{1}{2} \\
\frac{1}{2} \\
\frac{1}{2} \\
\frac{1}{2} \\
\frac{1}{2} \\
\frac{1}{2} \\
\frac{1}{2} \\
\frac{1}{2} \\
\frac{1}{2} \\
\frac{1}{2} \\
\frac{1}{2} \\
\frac{1}{2} \\
\frac{1}{2} \\
\frac{1}{2} \\
\frac{1}{2} \\
\frac{1}{2} \\
\frac{1}{2} \\
\frac{1}{2} \\
\frac{1}{2} \\
\frac{1}{2} \\
\frac{1}{2} \\
\frac{1}{2} \\
\frac{1}{2} \\
\frac{$  $\begin{array}{c} \n\text{m} \\ \n\text{m} \n\end{array}$  $\begin{array}{c}\n\mathbf{a} \\
\mathbf{b} \\
\mathbf{c}\n\end{array}$  $\frac{1}{2}$  $\begin{bmatrix} 1 \\ 2 \\ 3 \\ 4 \end{bmatrix}$ reader to the contract of the contract of the contract of the contract of the contract of the contract of the contract of the contract of the contract of the contract of the contract of the contract of the contract of the  $\frac{1}{2}$  ;  $\begin{bmatrix} 1 \\ 1 \\ 2 \end{bmatrix}$

```
Ma<br>void<br>pi<br>in
                                                                                                                     i<br>d<br>d<br>t
                                                                                                                                                         ed at the set of the set of the set of the set of the set of the set of the set of the set of the set of the set of the set of the set of the set of the set of the set of the set of the set of the set of the set of the set
                                                                                                                                                                          \begin{array}{c} \mathsf{u}\mathsf{m} \ \mathsf{g}\ \mathsf{in}\ \mathsf{new} \ \mathsf{a}\ \mathsf{l}\ \mathsf{2}\ \mathsf{l} \end{array}Mai:<br>
void<br>
pid<br>
int<br>
pip
                                                                                                                                      SU<br>pag<br>-t<br>fd<br>e(f
                                                                                                                                                                                            |<br>|<br>| ina<br>| 2<br>| d ) ;
          Mais U
                                                                                                                                                                                            \begin{array}{c} \n \begin{array}{c} \n \text{i} & \text{ii} \\ \n \text{d} & \n \end{array} \n \end{array}\begin{array}{c} \n\text{m} \\
\text{p} \\
\text{p}\n\end{array}a<br>
a<br>
w<br>
,<br>
,<br>
,<br>
,
                                                                                                                                                                                                                                                 rac{c}{r}eddau<br>Peddau
                                                                                                                                                                                                                                                                                   )<br>or<br>n
                                                                                                                                                                                                                                                                                                     (er )<br>( )<br>( )<br>( f )
                                                                                                                                                                                                                                                                                                                                                           r<br>{<br>。
                                                                                                                                                                                                                                                                                                                                                                            \frac{1}{2}\begin{CD} \n\text{ol} & \text{c} & \text{c} \\
\text{ol} & \text{c} & \text{d} \\
\text{c} & \text{d} & \text{d} \\
\text{d} & \text{d} & \text{e} & \text{d} \\
\text{d} & \text{d} & \text{e} & \text{d} \\
\text{d} & \text{d} & \text{e} & \text{d} \\
\text{d} & \text{e} & \text{d} & \text{e} & \text{d} \\
\text{e} & \text{f} & \text{e} & \text{f} & \text{e} & \text{e} \\
\text{f} & \text{f} & \text{f} & \text{.<br>addtpp
                                                                                                                                         S UN<br>pagin<br>_t ne<br>fd[2<br>e(fd)<br>(is_p<br>ait(N
                                                                                                                                                                                                                                \begin{bmatrix} a & w \\ w & w \\ w & w \end{bmatrix}\begin{bmatrix} 1 \\ -1 \end{bmatrix} c -1; r
                                                                                                                                                                                                                                                                  EX<br>ao(pro<br>ent<br>L);
Mai:<br>
void<br>
pid<br>
int<br>
pip<br>
if<br>
\begin{array}{c} \text{with} \\ \text{with} \\ \text{\begin{bmatrix} 1 \\ 2 \\ 3 \\ 4 \end{bmatrix}at f (i is
                                                                                                                                                                          um exem<br>
ginacao() {<br>
new_proc;<br>
d[2];<br>
fd);<br>
s_parent(for<br>
t(NULL);<br>
t(NULL);
                                                                                                                      e dt p<br>we e
                                                                                                                                        \begin{bmatrix} 1 \\ 2 \\ 3 \\ 4 \end{bmatrix} p = e (a
                                                                                                                                                         atf (i<br>is e
                                                                                                                                                                          U a a a f s t e c
                                                                                                                                                                                           ||<br>| i n<br>| d<br>|-<br>| (
                                                                                                                                                                                                             n e<br>
n aca<br>
ew_p<br>
2];<br>
);<br>
p ( " m<br>
WULL<br>
\frac{1}{2}\begin{bmatrix} 0 \\ 0 \\ 0 \\ 0 \end{bmatrix}\begin{array}{c} \begin{array}{c} \text{(o)} \\ \text{(o)} \\ \text{(r)} \\ \text{(r)} \end{array} \end{array}e :<br>
e :<br>
e :<br>
e " , " m
                                                                                                                                                                                                                                                                                                                                                                                                                \frac{1}{2}r<br>C<br>r
                                                                                                                                                                                                                                                                                                                                                                                                                                                  \begin{pmatrix} 1 & 0 \\ 0 & 0 \\ 0 & 0 \\ 0 & 0 \\ 0 & 0 \\ 0 & 0 \\ 0 & 0 \\ 0 & 0 \\ 0 & 0 \\ 0 & 0 \\ 0 & 0 \\ 0 & 0 \\ 0 & 0 \\ 0 & 0 \\ 0 & 0 \\ 0 & 0 \\ 0 & 0 \\ 0 & 0 \\ 0 & 0 \\ 0 & 0 \\ 0 & 0 & 0 \\ 0 & 0 & 0 \\ 0 & 0 & 0 \\ 0 & 0 & 0 & 0 \\ 0 & 0 & 0 & 0 \\ 0 & 0 & 0 & 0 \\ 0 & 0 & 0 & 0 \\ 0 & 0 & 0 & 0 & 0 \\ 0 & u<br>U
                                                                                                                                                                                                                                                                                                                                                                                                                                                                                                                                           \frac{1}{2}\frac{1}{2}ps at ps and the ps are experienced as a series of the series of the series of the series of the series of the series of the series of the series of the series of the series of the series of the series of the series of the
                                                                                                                                         SU<br>pag<br>_t fd<br>e(fis<br>ait<br>lse<br>xec<br>rin
                                                                                                                                                                                           \begin{bmatrix} 1 \\ 1 \\ 2 \\ 3 \\ 4 \end{bmatrix} and \begin{bmatrix} 1 \\ -1 \\ 3 \\ 4 \end{bmatrix}n exaction<br>
n acao (ew_pro<br>
2];<br>
);<br>
parent<br>
NULL);<br>
{// f<br>
f ("FIL
                                                                                                                                                                                                                                                                                                                       \begin{bmatrix} 1 \ 1 \ 1 \end{bmatrix} (iii)
                                                                                                                                                                                                                                                                                                                                        \begin{bmatrix} \n\{\n\end{bmatrix}; fork<br>\begin{bmatrix} \n\text{for } k \\ \n\text{for } k \\ \n\end{bmatrix}<br>\begin{bmatrix} \n\text{or } k \\ \n\text{or } k \\ \n\text{or } k \n\end{bmatrix}\begin{array}{c} \n\text{A} \\
\text{B} \\
\text{C} \\
\text{D} \\
\text{D} \\
\text{D} \\
\text{E} \\
\text{E} \\
\text{E} \\
\text{E} \\
\text{E} \\
\text{E} \\
\text{E} \\
\text{E} \\
\text{E} \\
\text{E} \\
\text{E} \\
\text{E} \\
\text{E} \\
\text{E} \\
\text{E} \\
\text{E} \\
\text{E} \\
\text{E} \\
\text{E} \\
\text{E} \\
\text{E} \\
\text{E} \\
\text{E} \\
\text{E} \\
\text{E} \\
\text{E} \\
\text{E} \\
\text{E} \\
\text{E} \\
\\begin{bmatrix} 1 \\ 1 \end{bmatrix}\begin{array}{c} \text{ } \\ \text{ } \\ \text{ } \\ \text{ } \\ \text{ } \\ \text{ } \\ \text{ } \end{array}\begin{array}{c} \n\text{a} \\
\text{b} \\
\text{c} \\
\text{d} \\
\text{d} \\
\text{d} \\
\text{d} \\
\text{d} \\
\text{d} \\
\text{d} \\
\text{d} \\
\text{d} \\
\text{d} \\
\text{d} \\
\text{d} \\
\text{d} \\
\text{d} \\
\text{d} \\
\text{d} \\
\text{d} \\
\text{d} \\
\text{d} \\
\text{d} \\
\text{d} \\
\text{d} \\
\text{d} \\
\text{d} \\
\text{d} \\
\text{d} \\
\text{d} \\
\text{d} \\
\text{d} \\
\text{d} \\
\text{d} \\
\text{d} \\
\n
                                                                                                                                                                                                                                                                                                                                                                                                                                                                                                                         li<br>∪o
                                                                                                                                                                                                                                                                                                                                                                                                                                                                                                                                                              \begin{bmatrix} 1 \\ 0 \end{bmatrix}\frac{1}{x}\begin{bmatrix} 1 \\ 2 \end{bmatrix}\frac{1}{2}l<br>l<br>l<br>l
                                                                                                                                                                                                                                                                                                                                                                                                                                                                                                                                                                                                                                                    \mathsf{P}^{\mathsf{P}}\therefore p<br>\frac{p}{p}\begin{bmatrix} \n\vdots & \n\vdots & \n\vde din ife
                                                                                                                      it dit preserves by a server to the control of the control of the control of the control of the control of the control of the control of the control of the control of the control of the control of the control of the contro
                                                                                                                                       S P = e(alal xru
                                                                                                                                                        at f (i i is ei r
                                                                                                                                                                         U girlicinity of the claim is
M<br>
voi<br>
F<br>
i<br>
F<br>
i<br>
}<br>
}
                                      void paginacao() {
                                                                         pid_t new_proc;
                                                                         int fd[2];
                                                                         pipe(fd);if (is_parent(fork()) ) {
                                                                                                            wait(WUL);} else { // filho
                                                                                                                execlp("more","more",NULL);
                                                                                                              printf ("FILHO: falha no execlp!\n");
                                                                                ∤
                                                                           return;
                                          \}
```
## Mais um exemplo com pipes: paginação do output  $\begin{bmatrix} 1 \\ 1 \\ 2 \end{bmatrix}$ da<br>add  $\frac{1}{p}$ a<br>a<br>a un<br>\_\_<br><sub>gin</sub>  $\begin{array}{c} \n\bullet \\
\bullet \\
\bullet\n\end{array}$  $\overline{a}$ e<br>a<br>a  $\frac{1}{\sqrt{2}}$  $\begin{array}{c} \n\frac{1}{2} \\
\frac{1}{2} \\
\frac{1}{2} \\
\frac{1}{2} \\
\frac{1}{2} \\
\frac{1}{2} \\
\frac{1}{2} \\
\frac{1}{2} \\
\frac{1}{2} \\
\frac{1}{2} \\
\frac{1}{2} \\
\frac{1}{2} \\
\frac{1}{2} \\
\frac{1}{2} \\
\frac{1}{2} \\
\frac{1}{2} \\
\frac{1}{2} \\
\frac{1}{2} \\
\frac{1}{2} \\
\frac{1}{2} \\
\frac{1}{2} \\
\frac{1}{2} \\
\frac{1}{2} \\
\frac{1}{2} \\
\frac{1}{2} \\
\frac{1}{2} \\
\frac{$  $\begin{array}{c}\n\mathbf{a} \\
\mathbf{b} \\
\mathbf{c}\n\end{array}$ reader to the contract of the contract of the contract of the contract of the contract of the contract of the contract of the contract of the contract of the contract of the contract of the contract of the contract of the

```
Mai:<br>void<br>pid
                                                                                                                                                 \frac{S}{P}t<br>a<br>t
                                                                                                                                                                                                                              \begin{array}{c} \n\text{m} \\ \n\text{m} \n\end{array}\frac{1}{2}\begin{bmatrix} 1 \\ 2 \\ 3 \\ 4 \end{bmatrix}\frac{1}{2}
 ; Ma<br>void<br>pi<br>in
                                                                                                                              i<br>d<br>d<br>t
                                                                                                                                                                     ed at the set of the set of the set of the set of the set of the set of the set of the set of the set of the set of the set of the set of the set of the set of the set of the set of the set of the set of the set of the set
                                                                                                                                                                                       \begin{array}{c} \mathsf{u}\mathsf{m} \ \mathsf{g}\ \mathsf{in}\ \mathsf{new} \ \mathsf{a}\ \mathsf{l}\ \mathsf{2}\ \mathsf{l} \end{array}Mai:<br>
void<br>
pid<br>
int<br>
pip
                                                                                                                                                SU<br>pag<br>-t<br>fd<br>e(f
                                                                                                                                                                                                          |<br>|<br>| ina<br>| 2<br>| d ) ;
          Mais U
                                                                                                                                                                                                           \begin{array}{c} \n \begin{array}{c} \n \text{i} & \text{ii} \\ \n \text{d} & \n \end{array} \n \end{array}\begin{array}{c} \n\text{m} \\
\text{p} \\
\text{p}\n\end{array}a<br>
a<br>
w<br>
,<br>
,<br>
,<br>
,
                                                                                                                                                                                                                                                                   rac{c}{r}eddau<br>Peddau
                                                                                                                                                                                                                                                                                                        )<br>or<br>n
                                                                                                                                                                                                                                                                                                                           (er )<br>( )<br>( )<br>( f )
                                                                                                                                                                                                                                                                                                                                                                                     r<br>{<br>。
                                                                                                                                                                                                                                                                                                                                                                                                        \frac{1}{2}\begin{CD} \n\text{ol} & \text{c} & \text{c} \\
\text{ol} & \text{c} & \text{d} \\
\text{c} & \text{d} & \text{d} \\
\text{d} & \text{d} & \text{e} & \text{d} \\
\text{d} & \text{d} & \text{e} & \text{d} \\
\text{d} & \text{d} & \text{e} & \text{d} \\
\text{d} & \text{e} & \text{d} & \text{e} & \text{d} \\
\text{e} & \text{f} & \text{e} & \text{f} & \text{e} & \text{e} \\
\text{f} & \text{f} & \text{f} & \text{Mai:<br>
void<br>
pid<br>
int<br>
pip<br>
if<br>
c
                                                                                                                                                  \begin{bmatrix} p \\ - \\ e \\ 0 \end{bmatrix}at f (ia
                                                                                                                                                                                      led fsr
                                                                                                                                                                                                                              \begin{bmatrix} 1 \\ 2 \\ 0 \\ 0 \\ 1 \end{bmatrix}a w<br>a w ]<br>;, a u
                                                                                                                                                                                                                                                                   EXEM<br>
cao () {<br>
-proc;<br>;<br>rent (fo<br>
f [100];
          Mais<br>
void p<br>
pid_<br>
int<br>
pipe<br>
if (ch<br>
in
                                                                                                                                                                    at f (i a t
                                                                                                                                                                                                          \begin{bmatrix} \text{in } \\ 2 \\ -\text{in } \\ \text{n} \end{bmatrix}Mai:<br>
void<br>
pid<br>
int<br>
pip<br>
if<br>
c<br>
i
                                                                                                                                                  \begin{array}{c} \mathbf{S} \\ \mathbf{P} \end{array} = \begin{array}{c} \mathbf{e} \\ \mathbf{e} \\ \mathbf{h} \\ \mathbf{n} \end{array}at f (iato
                                                                                                                                                                                       \begin{array}{ccc} & & \text{if } & \text{if } & \e ( f
                                                                                                                                                                                                                                                                   d [ R
                                                                                                                                                                                                                                                                                                                            \begin{array}{c} \text{(o)} \\ \text{t} \\ \text{c} \end{array}\begin{bmatrix} 1 \\ 0 \\ 0 \\ 0 \end{bmatrix}\begin{bmatrix} \uparrow \ \vdots \ \downarrow \ \downarrow \end{bmatrix} ;<br>\begin{bmatrix} \uparrow \circ \uparrow \vdots \ \downarrow \end{bmatrix}is a d t p c i c w
                                                                                                                                                   S UM<br>pagin<br>_t ne<br>_fd[2<br>e(fd)<br>( is_p<br>har b<br>nt n;<br>lose(<br>ait(N
                                                                                                                                                                                                                                                 \begin{bmatrix} a & w \\ w & w \end{bmatrix}; au f
                                                                                                                                                                                                                                                                   \begin{array}{ccc} \hline \ \hline \ \hline \ \hline \ \hline \ \hline \end{array} c -; r f d L
                                                                                                                                                                                                                                                                                     COMPTERENT (COMPTER)<br>
and (product)<br>
L );
 Mai:<br>
void<br>
pid<br>
int<br>
pip<br>
if<br>
c<br>
i<br>
e<br>
y<br>
e
                                                                                                                                                  \begin{array}{ccc} \mathbf{S} & \mathbf{p} & \mathbf{p} & \mathbf{e} & \mathbf{0} & \mathbf{h} & \mathbf{n} & \mathbf{0} \\ \mathbf{p} & \mathbf{p} & \mathbf{h} & \mathbf{n} & \mathbf{h} & \mathbf{n} & \mathbf{n} & \mathbf{n} \end{array}at f (iato is
                                                                                                                                                                                      UM EXEM<br>
ginacao () {<br>
new_proc;<br>
d [2];<br>
fd);<br>
s_parent (for<br>
r buf [100];<br>
n;<br>
se (fd[READ])<br>
t (NULL);
                                                                                                                               is due point were
                                                                                                                                                  \begin{bmatrix} 1 & 1 \ 1 & 1 \end{bmatrix} and \begin{bmatrix} 1 & 1 \ 1 & 1 \end{bmatrix} and \begin{bmatrix} 1 & 1 \ 1 & 1 \end{bmatrix}at f (iat o iso
                                                                                                                                                                                       l ged fising stes
                                                                                                                                                                                                         e ( f
                                                                                                                                                                                                                                                                   \begin{bmatrix} 1 & 0 & 0 \\ 0 & -p & 0 \\ 0 & 0 & 0 \\ 0 & 0 & 0 \\ 0 & 0 & 0 \\ 0 & 0 & 0 \\ 0 & 0 & 0 \\ 0 & 0 & 0 \\ 0 & 0 & 0 \\ 0 & 0 & 0 \\ 0 & 0 & 0 \\ 0 & 0 & 0 \\ 0 & 0 & 0 \\ 0 & 0 & 0 \\ 0 & 0 & 0 \\ 0 & 0 & 0 \\ 0 & 0 & 0 \\ 0 & 0 & 0 & 0 \\ 0 & 0 & 0 & 0 \\ 0 & 0 & 0 & 0 \\ 0 & 0 & 0 & 0 \\ 0 & 0 & 0 & 0 \\ RIT
                                                                                                                                                                                                                                                                                                                                                                                    |<br>|<br>| 0 |<br>| 0 |<br>| 0 |<br>| 1 |<br>| 0 |<br>| 1 |
                                                                                                                               estable that the case of the contract of the contract of the contract of the contract of the contract of the contract of the contract of the contract of the contract of the contract of the contract of the contract of the c
                                                                                                                                                  \begin{array}{ccc} \mathbf{S} & \mathbf{P} & \mathbf{P} & \mathbf{e} & \mathbf{0} & \mathbf{h} & \mathbf{n} & \mathbf{1} & \mathbf{0} \\ \mathbf{A} & \mathbf{I} & \mathbf{I} & \mathbf{I} & \mathbf{I} & \mathbf{X} \end{array}atf (iato iso e
                                                                                                                                                                                       U g d f s r s t e s c
                                                                                                                                                                                                          \begin{array}{ccc} \n \text{II} & \text{i} & \text{n} \\ \n \text{I} & \text{d} & - & \text{n} \\ \n \text{e} & & \text{i} \n \end{array}n e<br>
n aca<br>
ew_p<br>
2];<br>
);<br>
p (fd[<br>
\frac{1}{2}<br>
(fd[<br>
\frac{1}{2}<br>
(fd[<br>
\frac{1}{2}<br>
(" m
                                                                                                                                                                                                                                                                                                         \begin{bmatrix} 0 & 0 & 0 \\ 0 & 0 & 0 \\ 0 & 0 & 0 \\ 0 & 0 & 0 \\ 0 & 0 & 0 \\ 0 & 0 & 0 \\ 0 & 0 & 0 \\ 0 & 0 & 0 \\ 0 & 0 & 0 \\ 0 & 0 & 0 \\ 0 & 0 & 0 \\ 0 & 0 & 0 \\ 0 & 0 & 0 \\ 0 & 0 & 0 \\ 0 & 0 & 0 & 0 \\ 0 & 0 & 0 & 0 \\ 0 & 0 & 0 & 0 \\ 0 & 0 & 0 & 0 \\ 0 & 0 & 0 & 0 \\ 0 & 0 & 0 & 0 \\ 0 & 0 & 0 & 0 & 0 \\ r
                                                                                                                                                                                                                                                                                                                                              e mp<br>
(a) {<br>
(fork<br>
(fork<br>
0];<br>
(a) ;<br>
(a) ;<br>
(a) = ", "m<br>
(a) = ", "m
                                                                                                                                                                                                                                                                                                                                                                                                                                              o
                                                                                                                                                                                                                                                                                                                                                                                                                                                                 r<br>C<br>r
                                                                                                                                                                                                                                                                                                                                                                                                                                                                                   \begin{pmatrix} 1 & 0 \\ 0 & 0 \\ 0 & 0 \\ 0 & 0 \\ 0 & 0 \\ 0 & 0 \\ 0 & 0 \\ 0 & 0 \\ 0 & 0 \\ 0 & 0 \\ 0 & 0 \\ 0 & 0 \\ 0 & 0 \\ 0 & 0 \\ 0 & 0 \\ 0 & 0 \\ 0 & 0 \\ 0 & 0 \\ 0 & 0 \\ 0 & 0 \\ 0 & 0 & 0 \\ 0 & 0 & 0 \\ 0 & 0 & 0 \\ 0 & 0 & 0 & 0 \\ 0 & 0 & 0 & 0 \\ 0 & 0 & 0 & 0 \\ 0 & 0 & 0 & 0 \\ 0 & 0 & 0 & 0 & 0 \\ 0 & r<br>U
                                                                                                                                                                                                                                                                                                                                                                                                                                                                                                                                                                                   \frac{1}{2}\frac{1}{2}is due poice wece p
                                                                                                                                                   SUN Page to the finite section and the section and the section and the section and the section and the section and the section and \mathbf{x} = \mathbf{c} or in the section and \mathbf{x} = \mathbf{c} or in the section and \mathbf{x} = \mathbf{c} or
                                                                                                                                                                                                          \begin{array}{ccc} \textsf{II} & \textsf{in} & \textsf{in} & \textsf{in} & \textsf{in} \\ \textsf{in} & \textsf{in} & \textsf{in} & \textsf{out} & \textsf{out} & \textsf{out} \end{array}n exactle (a)<br>
macao (ew_pro<br>
2];<br>
);<br>
parent<br>
buf [1C<br>
;<br>
(fd [RE<br>
NULL );<br>
(fd [WR<br>
p ("mor<br>
f ("FIL
                                                                                                                                                                                                                                                                                                                                               () c (( A i I e H
                                                                                                                                                                                                                                                                                                                                                                 |<br>|<br>| {<br>| fork<br>|<br>| j |<br>| D ] ) ;<br>| m<br>| m<br>| c ] )<br>| " m<br>| c ] }
                                                                                                                                                                                                                                                                                                                                                                                                                                               \begin{array}{c} \begin{array}{c} \begin{array}{c} \end{array}\\ \begin{array}{c} \end{array}\\ \begin\begin{bmatrix} 1 \\ 1 \end{bmatrix}\begin{array}{c} \text{ } \\ \text{ } \\ \text{ } \\ \text{ } \\ \text{ } \\ \text{ } \\ \text{ } \end{array}\begin{array}{c} \n\text{a} \\
\text{b} \\
\text{c} \\
\text{d} \\
\text{d} \\
\text{d} \\
\text{d} \\
\text{d} \\
\text{d} \\
\text{d} \\
\text{d} \\
\text{d} \\
\text{d} \\
\text{d} \\
\text{d} \\
\text{d} \\
\text{d} \\
\text{d} \\
\text{d} \\
\text{d} \\
\text{d} \\
\text{d} \\
\text{d} \\
\text{d} \\
\text{d} \\
\text{d} \\
\text{d} \\
\text{d} \\
\text{d} \\
\text{d} \\
\text{d} \\
\text{d} \\
\text{d} \\
\text{d} \\
\text{d} \\
\\sum_{n=1}^{n}li<br>∪o
                                                                                                                                                                                                                                                                                                                                                                                                                                                                                                                                                                                                       \begin{bmatrix} 1 \\ 0 \end{bmatrix}\frac{1}{x}\begin{bmatrix} 1 \\ 2 \end{bmatrix}\frac{1}{2}l<br>l<br>l<br>l
                                                                                                                                                                                                                                                                                                                                                                                                                                                                                                                                                                                                                                                                                                    \mathsf{P}^{\mathsf{P}}\therefore p<br>\frac{p}{p}\begin{bmatrix} \n\vdots & \n\vdots & \n\vde din ife
                                                                                                                              it dit point we cept
                                                                                                                                                 S P = e(h n 1 a 1 1 x r u
                                                                                                                                                                    atf (iato iso eir
                                                                                                                                                                                      U girlicing the schips of the schips of the schips of the school of the school of the school of the school of the school of the school of the school of the school of the school of the school of the school of the school o
M<br>
voi<br>
F<br>
i<br>
F<br>
i<br>
}<br>
}
\begin{bmatrix} 1 \\ 1 \\ 2 \end{bmatrix}void paginacao() {
                                                                               pid_t new_proc;
                                                                               int fd[2];
                                                                                 pipe(fd);if (is_parent(fork()) ) {
                                                                                                                      char buf [100];
                                                                                                                    int n:
                                                                                                                        close(fd[READ]);
                                                                                                                    wait(WUL);
                                                                                 } else { // filho
                                                                                                                        close(fd[WRITE]);execlp("more","more",NULL);
                                                                                                                        printf ("FILHO: falha no execlp!\n");
                                                                                      ∤
                                                                                 return;
                                             \}
```
## Mais um exemplo com pipes: paginação do output  $\begin{bmatrix} 1 \\ 1 \\ 2 \end{bmatrix}$ da<br>add  $\frac{1}{p}$ a<br>a<br>a un<br>\_\_<br><sub>gin</sub>  $\begin{array}{c} \n\bullet \\
\bullet \\
\bullet\n\end{array}$  $\overline{a}$ e<br>a<br>a  $\frac{1}{\sqrt{2}}$

```
Mai:<br>void<br>pid
                                                                                                                                                     \frac{S}{P}t<br>a<br>t
                                                                                                                                                                                                                 \begin{array}{c} \n\frac{1}{2} \\
\frac{1}{2} \\
\frac{1}{2} \\
\frac{1}{2} \\
\frac{1}{2} \\
\frac{1}{2} \\
\frac{1}{2} \\
\frac{1}{2} \\
\frac{1}{2} \\
\frac{1}{2} \\
\frac{1}{2} \\
\frac{1}{2} \\
\frac{1}{2} \\
\frac{1}{2} \\
\frac{1}{2} \\
\frac{1}{2} \\
\frac{1}{2} \\
\frac{1}{2} \\
\frac{1}{2} \\
\frac{1}{2} \\
\frac{1}{2} \\
\frac{1}{2} \\
\frac{1}{2} \\
\frac{1}{2} \\
\frac{1}{2} \\
\frac{1}{2} \\
\frac{\begin{array}{c} \n\text{m} \\ \n\text{m} \n\end{array}\begin{array}{c}\n\mathbf{a} \\
\mathbf{b} \\
\mathbf{c}\n\end{array}\frac{1}{2}\begin{bmatrix} 1 \\ 2 \\ 3 \\ 4 \end{bmatrix}reader to the contract of the contract of the contract of the contract of the contract of the contract of the contract of the contract of the contract of the contract of the contract of the contract of the contract of the 
                                                                                                                                                                                                                                                                                                                                     \frac{1}{2}
 ; Ma<br>void<br>pi<br>in
                                                                                                                                 i<br>d<br>d<br>t
                                                                                                                                                                          ed at the set of the set of the set of the set of the set of the set of the set of the set of the set of the set of the set of the set of the set of the set of the set of the set of the set of the set of the set of the set
                                                                                                                                                                                            \begin{array}{c} \mathsf{u}\mathsf{m} \ \mathsf{g}\ \mathsf{in}\ \mathsf{new} \ \mathsf{a}\ \mathsf{l}\ \mathsf{2}\ \mathsf{l} \end{array}Mai:<br>
void<br>
pid<br>
int<br>
pip
                                                                                                                                                     SU<br>pag<br>-t<br>fd<br>e(f
                                                                                                                                                                                                                |<br>|<br>| ina<br>| 2<br>| d ) ;
           Mais U
                                                                                                                                                                                                                 \begin{array}{c} \n \begin{array}{c} \n \text{i} & \text{ii} \\ \n \text{d} & \n \end{array} \n \end{array}\begin{array}{c} \n\text{m} \\
\text{p} \\
\text{p}\n\end{array}a<br>
a<br>
w<br>
,<br>
,<br>
,<br>
,
                                                                                                                                                                                                                                                                           rac{c}{r}eddau<br>Peddau
                                                                                                                                                                                                                                                                                                                 )<br>or<br>n
                                                                                                                                                                                                                                                                                                                                    (er )<br>( )<br>( )<br>( f )
                                                                                                                                                                                                                                                                                                                                                                                                 r<br>{<br>。
                                                                                                                                                                                                                                                                                                                                                                                                                    \frac{1}{2}\begin{CD} \n\text{ol} & \text{c} & \text{c} \\
\text{ol} & \text{c} & \text{d} \\
\text{c} & \text{d} & \text{d} \\
\text{d} & \text{d} & \text{e} & \text{d} \\
\text{d} & \text{d} & \text{e} & \text{d} \\
\text{d} & \text{d} & \text{e} & \text{d} \\
\text{d} & \text{e} & \text{d} & \text{e} & \text{d} \\
\text{e} & \text{f} & \text{e} & \text{f} & \text{e} & \text{e} \\
\text{f} & \text{f} & \text{f} & \text{Mai:<br>
void<br>
pid<br>
int<br>
pip<br>
if<br>
c
                                                                                                                                                      \begin{bmatrix} p \\ - \\ e \\ 0 \end{bmatrix}at f (ia
                                                                                                                                                                                            led fsr
                                                                                                                                                                                                                                     \begin{bmatrix} 1 \\ 2 \\ 0 \\ 0 \\ 1 \end{bmatrix}a w<br>a w ]<br>;, a u
                                                                                                                                                                                                                                                                          EXEM<br>
cao () {<br>
-proc;<br>;<br>rent (fo<br>
f [100];
           Mais<br>
void p<br>
pid_<br>
int<br>
pipe<br>
if (ch<br>
in
                                                                                                                                                                         at f (i a t
                                                                                                                                                                                                                \begin{bmatrix} \text{in } \\ 2 \\ -\text{in } \\ \text{n} \end{bmatrix}Mai:<br>
void<br>
pid<br>
int<br>
pip<br>
if<br>
c<br>
i
                                                                                                                                                      \begin{array}{c} \mathbf{S} \\ \mathbf{P} \end{array} = \begin{array}{c} \mathbf{e} \\ \mathbf{e} \\ \mathbf{h} \\ \mathbf{n} \end{array}at f (iato
                                                                                                                                                                                            \begin{array}{ccc} & & \text{if } & \text{if } & \e ( f
                                                                                                                                                                                                                                                                           d [ R
                                                                                                                                                                                                                                                                                                                                      \begin{array}{c} \text{(o)} \\ \text{t} \\ \text{c} \end{array}\begin{bmatrix} 1 \\ 0 \\ 0 \\ 0 \end{bmatrix}\begin{bmatrix} \uparrow \ \vdots \ \downarrow \ \downarrow \end{bmatrix} ;<br>\begin{bmatrix} \uparrow \circ \uparrow \vdots \ \downarrow \end{bmatrix}ji dt pleicf
                                                                                                                                                      \begin{array}{ccc} \mathbf{S} & \mathbf{P} & \mathbf{P} & \mathbf{e} & \mathbf{0} \\ \mathbf{P} & \mathbf{P} & \mathbf{e} & \mathbf{0} \\ \mathbf{h} & \mathbf{n} & \mathbf{1} & \mathbf{0} \end{array}\begin{array}{ll} \text{sum}\ \mathsf{c} \ \text{arginac} \ \mathsf{c} \ \mathsf{r} \ \mathsf{new\_p} \ \mathsf{f} \ \mathsf{d} \ [2] \, ; \ \mathsf{(fd)} \, ; \ \mathsf{is\_pare} \ \mathsf{a} \ \mathsf{r} \ \mathsf{b} \ \mathsf{u} \ \mathsf{f} \ [1] \ \mathsf{t} \ \mathsf{n} \, ; \ \mathsf{ose}\ \mathsf{(fd)} \ [\mathsf{n} = 1] \end{array}(empl<br>
() {<br>
0c;<br>
t (fork(00];<br>
EAD]);<br>
m <=100;
                                                                                                                                                                                                                                                                                                                                                                                                                                                                                                  \sum_{n+1}^{\infty}at f (iat or s
                                                                                                                                                                                             L<br>gg d f s r<br>p
                                                                                                                                                                                                                  mmmmm<br>ina<br>new [2]<br>d);<br>pa<br>hu;<br>e(f<br>n=in
                                                                                                                                                                                                                                                                          c lines to find to find to find to find to find to find to find to find to find to find the find to find the s
                                                                                                                                                                                                                                                                                             CX<br>
ao(pro<br>
ent<br>
[1C<br>
[RE;n<br>
f (b
                                                                                                                                                                                                                                                                                                                                                        u
                                                                                                                                                                                                                                                                                                                                                                           ||<br>|<br>| fork () )<br>|<br>| fork () )<br>|<br>| =100; n<br>| f, "Lin
                                                                                                                                                                                                                                                                                                                                                                                                                                                                                                                     \begin{array}{c} \n \text{A} \\
 \text{B} \\
 \text{C} \\
 \text{D} \\
 \text{D} \\
 \text{D} \\
 \text{D} \\
 \text{D} \\
 \text{D} \\
 \text{D} \\
 \text{D} \\
 \text{D} \\
 \text{D} \\
 \text{D} \\
 \text{D} \\
 \text{D} \\
 \text{D} \\
 \text{D} \\
 \text{D} \\
 \text{D} \\
 \text{D} \\
 \text{D} \\
 \text{D} \\
 \text{D} \\
 \text{D} \\
 \text{D} \\
 \text{D} \\
 \text{D} \\
 \text{D} \\
 \text{D} \\
 \text{D} \\
 \text{D} \\
 \text{D} \\
 \text{D} \\
 \text{D} \\
 \\frac{1}{a}\frac{1}{3}\frac{1}{d}\frac{1}{\sqrt{2}}pipes
                                                                                                                                                                          atf (iatorsw
                                                                                                                                                                                              UNITER<br>
gin<br>
d [2<br>
d [2<br>
s = p = h ;<br>
s = (n<br>
p r it
                                                                                                                                                                                                                                                       e ( f a c a w _ p<br>
a c a w _ p<br>
<br>
; a r e u f [<br>
f d [ = 1;<br>
n t f e ( f
                                                                                                                                                                                                                                                                                                                  \begin{array}{c} \text{Xe} \\ \text{0} \\ \text{0} \\ \textm<br>
{<br>
;<br>
for<br>
=1(<br>
f,<br>
RIT
                                                                                                                                                                                                                                                                                                                                                                                                                                      E ] ,
                                                                                                                                                                                                                                                                                                                                                                                                                                                                                                                      \begin{array}{c} \begin{array}{c} \text{1} \\ \text{1} \\ \text{2} \end{array} \\ \text{1} \\ \text{2} \end{array} \end{array}\frac{1}{a}\begin{array}{c}\n\begin{array}{c}\n\text{om } \\
\text{om } \\
\text{om } \\
\text{om } \\
\text{om } \\
\text{om } \\
\text{om } \\
\text{om } \\
\text{om } \\
\text{om } \\
\text{om } \\
\text{om } \\
\text{om } \\
\text{om } \\
\text{om } \\
\text{om } \\
\text{om } \\
\text{om } \\
\text{om } \\
\text{om } \\
\text{om } \\
\text{om } \\
\text{om } \\
\text{om } \\
\text{om } \\
\text{om } \\
\text{om } \\
\text{om } \\
\text{om } \\
\text{om } \\
\text{om } \\
\text{om } \\
\text{om } \\
\text{om } \\
                                                                                                                                                                                                                                                                                                                                                                                                                                                                                                                                                                                                                                            t
                                                                                                                                                                                                                                                                                                                                                                                                                                                                                                                                                                                                                                                               \frac{1}{r}\begin{bmatrix} 1 \\ 1 \end{bmatrix}e<br>e<br>e
                                                                                                                                                                                                                                                                                                                                                                                                                                                                                                                                                                                                                                                                                                                        n ( b
                                                                                                                                                                                                                                                                                                                                                                                                                                                                                                                                                                                                                                                                                                                                                                                    u<br>L<br>u
                                                                                                                                                                                                                                                                                                                                                                                                                                                                                                                                                                                                                                                                                                                                                                                                       \frac{\rho}{f}

                                                                                                                                                      \begin{bmatrix} 1 \\ 2 \end{bmatrix} and \begin{bmatrix} 1 \\ 2 \end{bmatrix} and \begin{bmatrix} 1 \\ 2 \end{bmatrix}at f (iatorswo
                                                                                                                                                                                            Leed fising pros
                                                                                                                                                                                                               e ( f
                                                                                                                                                                                                                                                                           \begin{bmatrix} 1 & 0 & 0 \\ 0 & -p & 0 \\ 0 & 0 & 0 \\ 0 & 0 & 0 \\ 0 & 0 & 0 \\ 0 & 0 & 0 \\ 0 & 0 & 0 \\ 0 & 0 & 0 \\ 0 & 0 & 0 \\ 0 & 0 & 0 \\ 0 & 0 & 0 \\ 0 & 0 & 0 \\ 0 & 0 & 0 \\ 0 & 0 & 0 \\ 0 & 0 & 0 \\ 0 & 0 & 0 \\ 0 & 0 & 0 \\ 0 & 0 & 0 \\ 0 & 0 & 0 & 0 \\ 0 & 0 & 0 & 0 \\ 0 & 0 & 0 & 0 \\ 0 & 0 & 0 & 0 \\ 0 & (er )<br>()<br>oc;<br>t (f 00]<br>EAD<br>h <=<br>buf [WR<br>RIT
                                                                                                                                                                                                                                                                                                                                                                                               mpl<br>
{<br>
ork(<br>
;<br>
; 1);<br>
:100;<br>
rrE]<br>
E]);
                                                                                                                                   w
                                                                                                                                                        S UM<br>pagin<br>t ne<br>disperies of (fd)<br>har b<br>nt n;<br>lose (n sprit<br>writ<br>lose (N
                                                                                                                                                                                                                                                        】 aw】 ; a u f = n e f U
                                                                                                                                                                                                                                                                           c -; r f d :1 t ( d L
                                                                                                                                                                                                                                                                                              COMPRESS COMPRESS (CASTLE )<br>
and prove and [10]<br>
\begin{bmatrix} 1 & 0 \\ 0 & 1 \end{bmatrix}<br>
\begin{bmatrix} 0 & 0 \\ 0 & 1 \end{bmatrix}Mai:<br>
void<br>
pid<br>
int<br>
pip<br>
if<br>
c<br>
i<br>
c<br>
f<br>
}<br>
c<br>
y<br>
e
                                                                                                                                                      \begin{array}{ccc} \mathbf{S} & \mathbf{p} & \mathbf{p} & \mathbf{e} & \mathbf{0} & \mathbf{h} & \mathbf{n} & \mathbf{1} & \mathbf{0} & \mathbf{n} & \mathbf{1} & \mathbf{a} & \mathbf{n} \end{array}at f (iatorswois
                                                                                                                                                                                            UM CXEM<br>
ginacao () {<br>
new_proc;<br>
d [2];<br>
fd);<br>
s_parent (for<br>
r buf [100];<br>
n;<br>
se (fd[READ])<br>
(n=1; n<=1(<br>
printf (buf,<br>
rite (fd[WRIT<br>
se (fd[WRITE]<br>
t (NULL);<br>
{// filho

                                                                                                                                                      \begin{bmatrix} 1 & 1 & 1 \\ 0 & 1 & 1 \\ 0 & 0 & 1 \\ 0 & 0 & 1 \end{bmatrix}atf (iatorswoiso
                                                                                                                                                                                            U g d f s r s p r s t e s
                                                                                                                                                                                                               e ( f
                                                                                                                                                                                                                                                                           \begin{bmatrix} 1 & 1 \\ 0 & -p \\ 0 & 1 \end{bmatrix} and \begin{bmatrix} 1 \\ 1 \\ 1 \end{bmatrix} and \begin{bmatrix} 0 \\ 0 \\ 0 \end{bmatrix} and \begin{bmatrix} 0 \\ 0 \\ 0 \end{bmatrix} with \begin{bmatrix} 0 \\ 0 \\ 0 \end{bmatrix} and \begin{bmatrix} 0 \\ 0 \\ 0 \end{bmatrix} with \begin{bmatrix} 0 \\ 0 \\ 0 \end{bmatrix}RIT
                                                                                                                                                                                                                                                                                                                                                                                               E ] ) ;
                                                                                                                                   d
                                                                                                                                                      S - P - e(h n l o) lallu
                                                                                                                                                                         at f (iators woisop
                                                                                                                                                                                            UNARA CONTRACT SET ASSESS (note of the set of the set of the set of the set of the set of the set of the set of the set of the set of the set of the set of the set of the set of the set of the set of the set of the 2(fd aca w_p<br>w_p p<br>i are uf [ d [ = 1;<br>e ( f d [ d [ U ] / / d [ R
                                                                                                                                                                                                                                                                                                                  Sorn n R (d W) WE
                                                                                                                                                                                                                                                                                                                                     (C) to Enb[R;fRA
                                                                                                                                                                                                                                                                                                                                                        900<br>
) {<br>
c;<br>
(fc )];<br>
A D ];<br>
A D ];<br>
A D ]<br>
T T E i I h<br>
I T E D ] ,
                                                                                                                                                                                                                                                                                                                                                                                                                                         \begin{bmatrix} \mathbf{k} & \cdots & \mathbf{k} \\ \mathbf{k} & \cdots & \mathbf{k} \\ \mathbf{k} & \cdots & \mathbf{k} \end{bmatrix}(
(
),
),
),
,
,
,
,
[\begin{pmatrix} 0 & 0 \\ 0 & 0 \\ 0 & 0 \\ 0 & 0 \\ 0 & 0 \\ 0 & 0 \\ 0 & 0 \\ 0 & 0 \\ 0 & 0 \\ 0 & 0 \\ 0 & 0 \\ 0 & 0 \\ 0 & 0 \\ 0 & 0 \\ 0 & 0 \\ 0 & 0 \\ 0 & 0 \\ 0 & 0 \\ 0 & 0 \\ 0 & 0 \\ 0 & 0 \\ 0 & 0 \\ 0 & 0 \\ 0 & 0 \\ 0 & 0 \\ 0 & 0 & 0 \\ 0 & 0 & 0 \\ 0 & 0 & 0 \\ 0 & 0 & 0 & 0 \\ 0 & 0 & 0 & 0 \\ 0 & 0 & 0 & 0 \\ \frac{1}{a} a u
                                                                                                                                                                                                                                                                                                                                                                                                                                                                                                                                                              \frac{1}{\frac{1}{\frac{1}{\sqrt{d}}}}\begin{array}{c} \mathbb{R} \\ \mathbb{R} \end{array}l<br>n<br>N<br>N
                                                                                                                                                                                                                                                                                                                                                                                                                                                                                                                                                                                                                                                             \frac{1}{\sqrt{1+\frac{1}{1+\frac{1}{1+\

                                                                                                                                                      \begin{bmatrix} 1 & 1 & 1 \\ 2 & 1 & 1 \\ 3 & 1 & 1 \end{bmatrix}at foliat or s woi s opo
                                                                                                                                                                                            L ged fist sprustes2s
                                                                                                                                                                                                               e ( f
                                                                                                                                                                                                                                                                           e)<br>cao pr<br>.; ren f[1 d[R]<br>d[1]<br>d[M]<br>d[R]<br>d[R]
                                                                                                                                                                                                                                                                                                                                      (C) to Enb[R;fRAE
                                                                                                                                                                                                                                                                                                                                                         C ) c (( A < u W I i I D A
                                                                                                                                                                                                                                                                                                                                                                            D ] ) ;
                                                                                                                                   est that the cide of a content of the content of the content of the content of the content of the content of the content of the content of the content of the content of the content of the content of the content of the cont
                                                                                                                                                      S p = e(h n 1 o l a 1 l u 1 x
                                                                                                                                                                         atf (iatorswoisopoe
                                                                                                                                                                                             U g d f s r s p r s t e s 2 s c
                                                                                                                                                                                                                ll in[d - ne(ri e(e[
                                                                                                                                                                                                                                   p ( " m
                                                                                                                                                                                                                                                                                                                  o
                                                                                                                                                                                                                                                                                                                                     (C) to Enb[R;fRAEr
                                                                                                                                                                                                                                                                                                                                                        e 1999<br>
(c; (fork<br>
(fork<br>
(fork<br>
(fork<br>
(1);<br>
(1);<br>
(1);<br>
(1);<br>
(1);<br>
(1);<br>
(1);<br>
(1);<br>
(1);<br>
(1);<br>
(1);<br>
(1);<br>
(1);<br>
(1);<br>
(1);<br>
(1);<br>
(1);<br>
(1);<br>
(1);<br>
(1);<br>
(1);<br>
(1);<br>
(1);<br>
(1);<br>
(1);<br>
(1);<br>
(1);<br>
(1);<br>
(1);<br>
(1);<br>
(1
                                                                                                                                                                                                                                                                                                                                                                                                                                                           (
),\n<br>\n<math display="block">\\
[1]
);\n<br>\n<math display="block">\\
[1]
;\n<br>\n<math display="block">\\
[1]\begin{bmatrix} 1 \\ 1 \\ 2 \end{bmatrix} and \begin{bmatrix} 1 \\ 2 \\ 3 \end{bmatrix}(1) CO<br>
(n+1)<br>
(n+1)<br>
(n+1)<br>
(n+1)<br>
(n+1)<br>
(n+1)<br>
(n+1)<br>
(n+1)<br>
(n+1)<br>
(n+1)<br>
(n+1)<br>
(n+1)<br>
(n+1)<br>
(n+1)<br>
(n+1)\begin{bmatrix} 1 \\ 2 \\ 3 \\ 4 \end{bmatrix}\begin{array}{c}\n\begin{array}{c}\n\downarrow \\
\downarrow \\
\downarrow\n\end{array}\n\end{array}\begin{bmatrix} \n\lambda n \\ \n\lambda n \n\end{bmatrix}<br>ENC<br>L);
                                                                                                                                   p
                                                                                                                                                       SLAND and the editions of the editor of the editor of the editor of the editor of the editor of the editor of the editor of the editor of the editor of the editor of the editor of the editor of the editor of the editor of 
                                                                                                                                                                                                                \begin{array}{ccc} \textsf{III} & \textsf{in} & \textsf{in} & \textsfTHEREF<br>
FILEREFILEREFILEREFILEREFILEREFILEREFILEREFILEREFILEREFILEREFILEREFILEREFILEREFILEREFILEREFILEREFILEREFILEREFILEREFILEREFILEREFILEREFILEREFILEREFILEREFILEREFILEREFILEREFILEREFILEREFILEREFILEREFILEREFILEREFILEREF
                                                                                                                                                                                                                                                                                                                                                         c (CAVIIIIDA eH
                                                                                                                                                                                                                                                                                                                                                                            mp<br>
({<br>
; fork<br>
)];<br>
D ]);<br>
=10(f, "<br>
R ITE<br>
TE ])<br>
l h o<br>
D ]);<br>
", "<br>
"<br>
0 : f
                                                                                                                                                                                                                                                                                                                                                                                                                                                           \begin{bmatrix} 1 \\ 2 \end{bmatrix} and \begin{bmatrix} 1 \\ 2 \end{bmatrix} is a set of \begin{bmatrix} 1 \\ 2 \end{bmatrix} is a set of \begin{bmatrix} 1 \\ 2 \end{bmatrix} is a set of \begin{bmatrix} 1 \\ 2 \end{bmatrix} is a set of \begin{bmatrix} 1 \\ 2 \end{bmatrix} is a set of \begin{bmatrix} 1 \\ 2 \end{bmatrix} is a set of \begin{b\begin{bmatrix} 1 \\ 2 \\ 1 \end{bmatrix})<br>h n n<br>d n
                                                                                                                                                                                                                                                                                                                                                                                                                                                                                                                     a
                                                                                                                                                                                                                                                                                                                                                                                                                                                                                                                                                             )<br>({ )<br>f<br>F<br>F<br>R
                                                                                                                                                                                                                                                                                                                                                                                                                                                                                                                                                                                orger 11<br>5<br>1<br>2<br>2
                                                                                                                                                                                                                                                                                                                                                                                                                                                                                                                                                                                                                        \begin{array}{cc} \backslash & \text{s} & \text{E} & \text{E} & \text{E} \end{array}n<br>n<br>t<br>N<br>x
                                                                                                                                                                                                                                                                                                                                                                                                                                                                                                                                                                                                                                                               er \frac{1}{2} and \frac{1}{2} and \frac{1}{2} and \frac{1}{2} and \frac{1}{2} and \frac{1}{2} and \frac{1}{2} and \frac{1}{2} and \frac{1}{2} and \frac{1}{2} and \frac{1}{2} and \frac{1}{2} and \frac{1}{2} and \frac{1}{2} and \frac{1}{2} and \frac{1}{2}\frac{1}{2} ) \frac{1}{2}\begin{bmatrix} 1 \\ 1 \end{bmatrix}\mathsf{P}^{\mathsf{p}} : \mathsf{p} : \mathsf{p}\therefore p<br>\frac{p}{p}<br>\frac{p}{p}\begin{bmatrix} \n\vdots & \n\vdots & \n\vde din ife
                                                                                                                                  t dit point die die politieke verwegelijke verwegelijke verwegelijke verwegelijke verwegelijke verwegelijke verwegelijke verwegelijke verwegelijke verwegelijke verwegelijke verwegelijke verwegelijke verwegelijke verwegelij
                                                                                                                                                     S P = e(h n 1 o l a 1 1 u 1 x r u
                                                                                                                                                                         at f (iat ors wois opoeir
                                                                                                                                                                                            U girlicin reduction is the selection in the selection of the selection in the selection of the selection in the selection of \mathbf{p}Mai<br>
void<br>
pid<br>
int<br>
pip<br>
if<br>
c<br>
i<br>
f<br>
}
M<br>
voi<br>
F<br>
i<br>
F<br>
i<br>
}<br>
}
\begin{bmatrix} 1 \\ 1 \\ 2 \end{bmatrix}void paginacao() {
                                                                                   pid_t new_proc;
                                                                                   int fd[2];
                                                                                   pipe(fd);if (is_parent(fork()) ) {
                                                                                                                          char buf [100];
                                                                                                                        int n:
                                                                                                                            close(fd[READ]);
                                                                                                                        for (n=1; n<=100; n++) {
                                                                                                                                                                     sprintf (buf, "Linha \lambda d \n\cdot n, n);
                                                                                                                                                                   write(fd[WRITE], buf, strlen(buf));
                                                                                                                              \mathcal{E}close(fd[WRITE]);
                                                                                                                        wait(WUL);
                                                                                   \} else \{ // filho
                                                                                                                            close(fd[WRITE]);
                                                                                                                            dup2(fd[READ], STDIN_FILENO);
                                                                                                                              close(fd[READ]);execlp("more","more",NULL);
                                                                                                                            printf ("FILHO: falha no execlp!\ln");
                                                                                     return;
                                              \}
```
## Exemplo: pipe de processos (exame Julho 2002)

Escreva um programa que tire partido do uso de pipes para implementar comunicação entre processos. O programa deverá implementar um cenário em que o processo principal cria NP processos filho (NP  $>$ 0) para escreverem alternadamente linhas de *output* de modo a obterem uma sequência semelhante à do exemplo que se segue: Exemp<br>
Screva um<br>
programa<br>
para escrepto<br>
Pilho 1: 1 Exemp<br>
Screva um<br>
programa<br>
para escr<br>
para escr<br>
Filho 1: 1<br>
Filho 2: 2 **EXEMP**<br>
Screva um<br>
programa<br>
para escr<br>
pexemplo<br>
Filho 1: 1<br>
Filho 2: 2<br>
Filho 3: 3 **EXEM**<br>
Screva u<br>
program<br>
para es<br>
pexemp<br>
Filho 1:<br>
Filho 1:<br>
Filho 1:  $\begin{bmatrix} 1 \\ 2 \\ 3 \\ 4 \end{bmatrix}$ **EXEMP**<br>
Screva um<br>
programa<br>
para escr<br>
pexemplo<br>
Filho 1: 1<br>
Filho 1: 4<br>
Filho 1: 4<br>
Filho 1: 4<br>
Filho 1: 5

**EXEMP**<br>
Screva um<br>
programa<br>
para escr<br>
pexemplo<br>
Filho 1: 1<br>
Filho 1: 4<br>
Filho 1: 4<br>
Filho 2: 5<br>
Filho 2: 5<br>
Filho 3: 6 **EXEMP**<br>
Some the program para escreed and program and the program of the secret of the secret of the secret of the secret of the secret of the secret of the secret of the secret of the secret of the secret of the secret o Filho 2: 8 Filho 3: 9  $\begin{array}{lll} \textbf{Ex} & \textbf{Example} \ \textbf{B} & \textbf{Example} \ \textbf{B} & \textbf{Example} \ \textbf{B} & \textbf{Example} \ \textbf{B} & \textbf{B} & \textbf{B} & \textbf{B} \ \textbf{B} & \textbf{B} & \textbf{B} & \textbf{B} \ \textbf{C} & \textbf{C} & \textbf{C} & \textbf{B} \ \textbf{C} & \textbf{D} & \textbf{B} & \textbf{C} & \textbf{B} \ \textbf{C} & \textbf{D} & \textbf{B} & \textbf{C} & \textbf{B} \ \text$  $Filho 1: 1$  $Filho 2: 2$ Filho 3: 3  $Filho 1: 4$ Filho 2: 5 Filho 3: 6  $Filho 1: 7$  $Filho 2: 8$ Filho 3: 9 Filho 1: 10

O primeiro filho <sup>a</sup> ser criado inicia <sup>a</sup> sequência <sup>a</sup> que se seguem os restantes filhos pela ordem que foram criados. O processo decorre repetidamente até que um dos filhos atinga um determinado valor VAL (VAL <sup>&</sup>gt; 0). Atingido esse valor (10 no exemplo), todos os processos filhos devem terminar <sup>e</sup> <sup>o</sup> processo pai só deve terminar assim que todos os filhos terminem. Assuma que NP <sup>e</sup> VAL são constantes do sistema.

## Exemplo: pipe de processos (cont.)  $\mathsf{E}$ <br> $\mathsf{X}$  $\frac{1}{2}$  $\begin{array}{c} \n\end{array}$  $\begin{bmatrix} 1 \\ 1 \\ 2 \end{bmatrix}$ r<br>d  $\mathsf{E}$ <br> $\mathsf{X}$ <br> $\mathsf{H}$  in  $\mathsf{H}$  in

```
plo: pipe de processos (cont.)<br>
e <sys/types.h>
// pai fecha todas as extremidades
                                                       \frac{1}{2}\begin{bmatrix} 1 \\ 1 \end{bmatrix}r<br>uu
                                                                                   dd<br>dd
                                                                                             plo: pipe<br>e <sys/types<br>e <signal.h>
                                                                                                                                                                                                                                                                                                                                                                                                                                                                                                                    estant of the control of the control of the control of the control of the control of the control of the control of the control of the control of the control of the control of the control of the control of the control of th
                                                                                                                                                                                                                                                                                                                                                                                                                                                                                                                             o<br>Co
                                                                                                                                                                                                                                                                                                                                                                                                                                                                                                                                      r ( np=0; np<NP; np++)<br>r ( np=0; np<NP; np++)
     3 # in
                                                       \frac{1}{10}\begin{bmatrix} 1 \\ 1 \\ 1 \end{bmatrix}r<br>uuu
                                                                                   rdd<br>dd
                                                                                             plo: pipe de processos (cont.)<br>
e <sys/types.h> // pai fecha todas as extremida<br>
e <signal.h> for (np=0; np<NP; np++)<br>
e <unistd.h> close (fd [np] [ WRITE ] ) ;
     \frac{1}{4} \frac{1}{4} \frac{1}{4} \frac{1}{4} \frac{1}{4} \frac{1}{4} \frac{1}{4} \frac{1}{4} \frac{1}{4} \frac{1}{4} \frac{1}{4} \frac{1}{4} \frac{1}{4} \frac{1}{4} \frac{1}{4} \frac{1}{4} \frac{1}{4} \frac{1}{4} \frac{1}{4} \frac{1}{4} \frac{1}{4} \frac{1}{4} \begin{array}{c} \begin{array}{c} \begin{array}{c} \begin{array}{c} \end{array}\\ \begin{array}{c} \end{array}\\ \begin{array}{c}\begin{array}{c} \mathbf{y} \\ \mathbf{n} \\ \mathbf{n} \\ \mathbf{e} \end{array}fin
                                                                                   pipe de processos (cont.)<br>
de <sys/types.h><br>
de <signal.h><br>
de <signal.h><br>
de <signal.h><br>
e READ 0<br>
e READ 0
     \frac{1}{2} = \frac{1}{4} \frac{1}{4} \frac{1}{4} \frac{1}{4} \frac{1}{4} \frac{1}{4} \frac{1}{4}\begin{array}{c} \begin{array}{c} \begin{array}{c} \begin{array}{c} \end{array}\\ \begin{array}{c} \end{array}\\ \begin{array}{c}\begin{array}{c} \mathbf{y} \\ \mathbf{n} \\ \mathbf{n} \\ \mathbf{e} \\ \mathbf{e} \end{array}er<br>cludu<br>cludin<br>fin
                                                                                   ppe de processos (cont.)<br>
de <sys/types.h><br>
de <sys/types.h><br>
de <signal.h><br>
de <unistd.h><br>
e READ 0<br>
e WRITE 1
     \frac{1}{\sqrt{2}} = \frac{1}{\sqrt{2}} = \frac{1}{\sqrt{2}} = \frac{1}{\sqrt{2}} = \frac{1}{\sqrt{2}} = \frac{1}{\sqrt{2}} = \frac{1}{\sqrt{2}} = \frac{1}{\sqrt{2}} = \frac{1}{\sqrt{2}} = \frac{1}{\sqrt{2}} = \frac{1}{\sqrt{2}} = \frac{1}{\sqrt{2}} = \frac{1}{\sqrt{2}} = \frac{1}{\sqrt{2}} = \frac{1}{\sqrt{2}}\begin{array}{c} \begin{array}{c} \text{1} \\ \text{1} \\ \text{2} \\ \text{3} \\ \text{4} \\ \text{5} \end{array} \end{array}\begin{array}{c} \mathbf{y} \\ \mathbf{n} \\ \mathbf{n} \\ \mathbf{e} \\ \mathbf{e} \\ \mathbf{e} \end{array}er<br>cludu<br>cludin<br>fin
                                                                                   mplo: pipe de processos (cont.)<br>
de <sys/types.h><br>
de <sys/types.h><br>
de <signal.h><br>
de <signal.h><br>
de <signal.h><br>
e READ 0<br>
e READ 0<br>
e NRTE 1<br>
e NRTE 1<br>
e NRTE 3<br>
e NRTE 3<br>
e NRTE 3
     7 #
                                    d
                                             \begin{array}{c} \mathbf{y} \\ \mathbf{n} \\ \mathbf{n} \\ \mathbf{e} \\ \mathbf{e} \\ \mathbf{e} \\ \mathbf{e} \end{array}er<br>clucluclucluclufin<br>finfinfin
                                                                                   nplo: r<br>
de <sys/<br>
de <sign<br>
de <unis<br>
e READ 0<br>
e WRITE<br>
e NP 3<br>
e VAL 10
                                                                                                                                                                                                                                                                                                                                                                                                                                                                                                                    erection \begin{bmatrix} 1 \\ 1 \\ 1 \end{bmatrix}o
                                                                                                                                                                                                                                                                                                                                                                                                                                                                                                                                      ha todas as extremida<br>r (np=0; np<NP; np++)<br>close(fd[np][WRITE]);<br>close(fd[np][READ]);<br>pai espera pelos fill<br>r (np=0; np<NP; np++)
     8 w
                                                                                                                                                                                                                                                                                                                                                                                                                                                                                                                                                  at<br>(n<br>los<br>pai<br>(n<br>ait
                                                                                                                                                                                                                                                                                                                                                                                                                                                                                                                                                                             pdas<br>p=0;<br>e(fd[<br>espe<br>p=0;<br>pid(p
                                                                                                                                                                                                                                                                                                                                                                                                                                                                                                                                                                                                                              r
                                                                                                                                                                                                                                                                                                                                                                                                                                                                                                                                                                                                                                       spppape

 [ n
                                                                                                                                                                                                                                                                                                                                                                                                                                                                                                                                                                                                                                                                              tremidad<br>; np++)<br>/RITE]);<br>EAD]);<br>EAD]);<br>: los filh<br>; np++)<br>p],0,0);
     9 m
                                    EXEM|<br>include<br>include<br>include<br>define<br>define<br>define<br>define<br>ain() {
                                                                                                                                                                                                                                                                                                                                                                                                                                                                                                                    eed as \begin{bmatrix} 1 \\ 1 \\ 0 \end{bmatrix} or \begin{bmatrix} 1 \\ 1 \\ 0 \end{bmatrix}cha tod<br>or (np=<br>close(<br>close(<br>/ pai e<br>or (np=<br>waitpi<br>xit(0);
                                             XC<br>
mcl<br>
mcl<br>
efi<br>
efi<br>
efi<br>
in(<br>
pid
                                                                          |<br>| uu u n n n<br>| ) _
                                                                                   rdddeeett
                                                                                                       p<br>P<br>P<br>P
                                                                                                                 \begin{array}{ccc} \hline \text{r} & \text{r} & \text{r} \\ \text{r} & \text{r} & \text{r} \\ \text{r} & \text{r} & \text{r} \end{array}\begin{bmatrix} 0 \\ \vdots \\ 0 \\ \vdots \\ 0 \end{bmatrix} is equal to \begin{bmatrix} 0 \\ \vdots \\ 0 \\ \vdots \\ 0 \end{bmatrix}: C<br>
ys/<br>
ign<br>
nis<br>
D O<br>
TE<br>
3<br>
10<br>
c [ N
                                                                                                                                                                 p ippe de processos (cont.)<br>
expressions and the processos (cont.)<br>
(al. h><br>
(b) pai fecha todas as extremed in the property of the property of the close (fd [np][WRITE<br>
(fd [np][NEAD]<br>
(b) pai espera pelos<br>
for (np=0; np<
EXC<br>
#inc<br>
#inc<br>
#inc<br>
#def<br>
#def<br>
#def<br>
main<br>
pi<br>
in
                                                                \begin{array}{c} \n\bullet \quad \text{if } \mathbf{1} \\ \n\bullet \quad \text{if } \mathbf{1} \\ \n\bullet \quad \text{if } \mathbf{1} \end{array}\begin{array}{ccc} \bullet & \bullet & \bullet \\ \bullet & \bullet & \bullet \\ \bullet & \bullet & \bullet \\ \bullet & \bullet & \bullet \end{array}pl<br>
e < <<br>
e = <<br>
RE<br>
WP<br>
VA<br>
{<br>
pr<br>
d [N
                                                                                                                          bi<br>
p 2 : pil<br>
p 2 : p 2 : p 2 : p 2 : p 2 : p 2 : p 2 : p 2 : p 2 : p 2 : <br>p 3 : p 2 : <br>p 3 : p 2 : <br>p 3 : p 2 : <br>p 3 : p 2 : p 2 : p 2 : p 2 : p 2 : p 2 : p 2 : p 2
                                                                                                                                                                                              e ehhh
                                                                                                                                                                                                       \begin{array}{c} \n \cdot \text{def} \\
 \hline\n s.h > \\
 > > \\
 \text{p} \,, \text{ } \text{v} \end{array}ed a control of the control of the control of the control of the control of the control of the control of the control of the control of the control of the control of the control of the control of the control of the control
                                                                                                                                                                                                                                                       \frac{1}{1 + 1}x nn neeeeiprif
                                                      (Codeffffining)
                                                                \begin{array}{c} \mathbf{p} \mathbf{m} \mathbf{r} \end{array}<br>
\begin{array}{c} \mathbf{u} \mathbf{u} \mathbf{d} \mathbf{e} \end{array} and \begin{array}{c} \mathbf{u} \mathbf{e} \end{array} are \begin{array}{c} \mathbf{u} \mathbf{d} \mathbf{e} \end{array}<br>
\begin{array}{c} \mathbf{d} \mathbf{u} \mathbf{f} \end{array} \begin{array}{c} \mathbf{d} \mathbf{u} \end{array} \mathbf{r} \mathbf{f} \mathbf{d}p = 0;<br>
p = 0;<br>
p = 0;<br>
p = 0;<br>
p = 0;<br>
p = 0;
                                                                                                                                                       \begin{array}{c} \n\sqrt{2} \\
\sqrt{2} \\
\sqrt{2} \\
\sqrt{2} \\
\sqrt{2} \\
\sqrt{2} \\
\sqrt{2} \\
\sqrt{2} \\
\sqrt{2} \\
\sqrt{2} \\
\sqrt{2} \\
\sqrt{2} \\
\sqrt{2} \\
\sqrt{2} \\
\sqrt{2} \\
\sqrt{2} \\
\sqrt{2} \\
\sqrt{2} \\
\sqrt{2} \\
\sqrt{2} \\
\sqrt{2} \\
\sqrt{2} \\
\sqrt{2} \\
\sqrt{2} \\
\sqrt{2} \\
\sqrt{2} \\
\sqrt{2} \\
\sqrt{2} \\
\sqrt{2} \\
\sqrt{2} \\
\sqrt{2} \\
\sqrt{2} \\
\sqrt{2} \\
\sqrt{2} \\
\sqrt{2} \\
\\begin{array}{c} \begin{array}{c} \text{if } \varepsilon \\ \text{if } \varepsilon \end{array} \end{array} \begin{array}{c} \text{if } \varepsilon \\ \text{if } \varepsilon \end{array}\begin{bmatrix} 0 & 1 \\ 0 & 1 \\ 0 & 1 \\ 0 & 0 \\ 0 & 0 \\ 0 & 0 \\ 0 & 0 \\ 0 & 0 \\ 0 & 0 \\ 0 & 0 \\ 0 & 0 \\ 0 & 0 \\ 0 & 0 \\ 0 & 0 \\ 0 & 0 \\ 0 & 0 \\ 0 & 0 \\ 0 & 0 \\ 0 & 0 \\ 0 & 0 \\ 0 & 0 \\ 0 & 0 & 0 \\ 0 & 0 & 0 \\ 0 & 0 & 0 \\ 0 & 0 & 0 & 0 \\ 0 & 0 & 0 & 0 \\ 0 & 0 & 0 & 0 \\ 0 & 0 & 0 & 0 & 0 \\ 0 & 0 & 0 & e d<br>
es.h<br>
h><br>
np,<br>
p; n
                                                                                                                                                                                                                                    e processos (cont.)<br>
> // pai fech<br>
for<br>
c<br>
c<br>
yal, i;<br>
yal, i;<br>
yal, i;<br>
yexi<br>
y // triação de NP pipes
                                                                 \begin{bmatrix} 1 \text{ u} \text{ d} \ \text{ l} \text{ u} \text{ d} \ \text{ i} \text{ n} \text{ e } \text{ i} \text{ n} \text{ e } \text{ i} \text{ n} \text{ e } \text{ i} \text{ e } \text{ i} \text{ f } \text{ f } \text{ f } \text{ f } \text{ p} \text{ i} \text{ p} \text{ i} \text{ p} \text{ i} \text{ p} \text{ i} \text{ p} \text{ i} \text{ p} \text{ i} \text{ p} \text{ i} \text{ p} \text{ i} \text{ p} \text{ i} \text{ p} \text{ i} \text{ p}pl<br>
e e e e RE<br>
e e RE<br>
WIFVA<br>
{<br>
pr<br>
d [N<br>
np=<br>
e (f
                                                                                                                          ):<br>sys<br>sig uni<br>AD<br>NTE 3<br>L 0;<br>l 0;<br>d [n
                                                                                                                                                       p ip<br>
/ typ<br>
n a l .<br>
s t d .<br>
0<br>
n p < l<br>
2 ] ,<br>
n p < l<br>
p ] ) ;
                                             x nn neee ipirf f
                                                      (C c c c f f f f n i n o o
                                                                PMW<br>
lude<br>
lude<br>
lude<br>
ine<br>
ine<br>
()<br>
d_t<br>
fd<br>
r (n<br>
pipe<br>
r (n
                                                                                                       p = 0;<br>
p = 0;<br>
p = 0;<br>
p = 0;<br>
p = 0;<br>
p = 0;<br>
p = 0;<br>
p = 0;
                                                                                                                                                       n
                                                                                                                                                                \begin{array}{c} \text{if } \epsilon \text{ if } \epsilon \text{ if } \epsilon \text{) \begin{bmatrix} 0 & 1 \\ 0 & 1 \\ 0 & 0 \\ 0 & 0 \\ 0 & 0 \\ 0 & 0 \\ 0 & 0 \\ 0 & 0 \\ 0 & 0 \\ 0 & 0 \\ 0 & 0 \\ 0 & 0 \\ 0 & 0 \\ 0 & 0 \\ 0 & 0 \\ 0 & 0 \\ 0 & 0 \\ 0 & 0 \\ 0 & 0 \\ 0 & 0 \\ 0 & 0 \\ 0 & 0 & 0 \\ 0 & 0 & 0 \\ 0 & 0 & 0 \\ 0 & 0 & 0 & 0 \\ 0 & 0 & 0 & 0 \\ 0 & 0 & 0 & 0 \\ 0 & 0 & 0 & 0 & 0 \\ 0 & 0 & 0e d<br>
es.h<br>
h><br>
np,<br>
p; n<br>
P; n
                                                                                                                                                                                                                                    e processos (cont.)<br>
> // pai fecha t<br>
for (n<br>
clos<br>
clos<br>
}<br>
}<br>
yai, i;<br>
yai, i;<br>
y++) // criação de NP pipes<br>
p++) { // criação de NP processos
Exemp<br>
#include<br>
#include<br>
#include<br>
#define R<br>
#define N<br>
#define N<br>
#define N<br>
#define N<br>
#define N<br>
#define N<br>
#define N<br>
#define N<br>
#define N<br>
#define N<br>
#define N<br>
#define N<br>
#int fd<br>
for (np<br>
for (np<br>
for (np<br>
if ((
                                                                                                                 \begin{array}{ccc} \text{I} & \multicolumn{1}{c} \multicolumn{1}{c}DessuARILop Codur
                                                                                                                                    o
                                                                                                                                             pi<br>s/tgna<br>sist 0<br>E 10<br>[NP<br>10<br>[NP<br>np]<br>np<br>np<br>c[n
                                                                                                                                                                          p<br>
p = 1.h><br>
d .h><br>
, np<br>
<br>
, NP;<br>
,<br>
,<br>
P ] =
                                                                                                                                                                                                                           k<br>n<br>f
                                                                                                                                                                                                                                     o
                                                                                                                                                                                                                                              r
                                                                                                                                                                                                                                                       k ( ) ) == 0) { / / processos f i l h o s
Exemplo: pipe de processos (cont.)<br>
Exemplo: pipe de processos (cont.)<br>
<br>
A include <signal.h>
<br>
A include consisted.h>
<br>
A include consisted.h>
<br>
A include consisted by<br>
<br>
A include consisted by<br>
<br>
A incl
Exemplo: pipe de processos (cont.)<br>
*include <sys/types.h><br>
*include signal.h><br>
*include signal.h><br>
*include signal.h><br>
*include signal.h><br>
*define NEAD 0<br>
*define WRIE 1<br>
*define WRIE 1<br>
*define WRIE 1<br>
*define WRIE 1<br>
Exemplo: pipe de processos (cont.)<br>
Exemplo: pipe de processos (cont.)<br>
<br>
Finclude <sy / types. h><br>
<br>
Finclude cunistd.h><br>
<br>
Finclude cunistd.h><br>
<br>
Finclude cunistd.h><br>
<br>
Finclude cunistd.h><br>
<br>
Finclude cun
Exemplo: pipe de processos (cont.)<br>
Exemplo: pipe de processos (cont.)<br>
A include signal.h><br>
A include signal.h><br>
A include signal.h><br>
A include signal.h><br>
A include signal.h><br>
A isotine READ 0<br>
A isotin
Exemplo: pipe de processos (cont.)<br>
Exemplo: pipe de processos (cont.)<br>
Exemplo: Final value suas extremid<br>
Exerce incluse suas extermidates of the suas extermidates of the suas extermidates of the suas extermida
Exercise # incl # incl # incl # defi # defi # defi # defi # defi # defi # defi # defi # defi # defi # defi # defi # defi # defi # defi # defi # defi # defi # defi # defi # defi # defi # defi # defi # defi # defi # defi # d
23 }
                                         for (np=0; np<NP; np++) // criação de NP pipes
                                          for (np=0; np<NP; np++) { // criação de NP processos
                                                                                 // processos filhos fecham extremidades adequadas das pipes
                                            \}
```
## Exemplo: pipe de processos (cont.)  $\mathsf{E}$ <br> $\mathsf{X}$  $\frac{1}{2}$  $\begin{array}{c} \n\end{array}$  $\begin{bmatrix} 1 \\ 1 \\ 2 \end{bmatrix}$ r<br>d plo: pipe de<br>e <sys/types.h>

```
\mathsf{E}<br>\mathsf{X}<br>\mathsf{H} in \mathsf{H} in
                                                                                                           \frac{1}{2}\begin{bmatrix} 1 \\ 1 \end{bmatrix}r<br>uu
                                                                                                                                                                   dd<br>dd
                                                                                                                                                                                      plo: pipe<br>e <sys/types<br>e <signal.h>
          3 # in
                                                                                                           \frac{1}{10}\begin{bmatrix} 1 \\ 1 \\ 1 \end{bmatrix}r<br>uuu
                                                                                                                                                                   rdd<br>dd
                                                                                                                                                                                      plo: pipe<br>e <sys/types<br>e <signal .h><br>e <unistd .h>
          \frac{1}{4} \frac{1}{4} \frac{1}{4} \frac{1}{4} \frac{1}{4} \frac{1}{4} \frac{1}{4} \frac{1}{4} \frac{1}{4} \frac{1}{4} \frac{1}{4} \frac{1}{4} \frac{1}{4} \frac{1}{4} \frac{1}{4} \frac{1}{4} \frac{1}{4} \frac{1}{4} \frac{1}{4} \frac{1}{4} \frac{1}{4} \frac{1}{4} \begin{array}{c} \begin{array}{c} \begin{array}{c} \begin{array}{c} \end{array}\\ \begin{array}{c} \end{array}\\ \begin{array}{c}\begin{array}{c} \mathbf{y} \\ \mathbf{n} \\ \mathbf{n} \\ \mathbf{e} \end{array}fin
                                                                                                                                                                   nplo: p<br>de <sys/<br>de <sign<br>de <unis<br>e READ 0
          \frac{1}{2} = \frac{1}{4} \frac{1}{4} \frac{1}{4} \frac{1}{4} \frac{1}{4} \frac{1}{4} \frac{1}{4}\begin{array}{c} \begin{array}{c} \begin{array}{c} \begin{array}{c} \end{array}\\ \begin{array}{c} \end{array}\\ \begin{array}{c}\begin{array}{c} \mathbf{y} \\ \mathbf{n} \\ \mathbf{n} \\ \mathbf{e} \\ \mathbf{e} \end{array}er<br>cludu<br>cludin<br>fin
                                                                                                                                                                   nplo: p<br>de <sys/t<br>de <signa<br>de <unist<br>e READ 0<br>e WRITE 1
          \frac{1}{\sqrt{2}} = \frac{1}{\sqrt{2}} = \frac{1}{\sqrt{2}} = \frac{1}{\sqrt{2}} = \frac{1}{\sqrt{2}} = \frac{1}{\sqrt{2}} = \frac{1}{\sqrt{2}} = \frac{1}{\sqrt{2}} = \frac{1}{\sqrt{2}} = \frac{1}{\sqrt{2}} = \frac{1}{\sqrt{2}} = \frac{1}{\sqrt{2}} = \frac{1}{\sqrt{2}} = \frac{1}{\sqrt{2}} = \frac{1}{\sqrt{2}}\begin{array}{c} \begin{array}{c} \text{1} \\ \text{1} \\ \text{2} \\ \text{3} \\ \text{4} \\ \text{5} \end{array} \end{array}\begin{array}{c} \mathbf{y} \\ \mathbf{n} \\ \mathbf{n} \\ \mathbf{e} \\ \mathbf{e} \\ \mathbf{e} \end{array}er<br>cludu<br>cludin<br>fin
                                                                                                                                                                   nplo:<br>de <sy<br>de <si<br>de <ur<br>e READ<br>e WRIT<br>e NP 3
          7 #
                                                                      d
                                                                                         \begin{array}{c} \mathbf{y} \\ \mathbf{n} \\ \mathbf{n} \\ \mathbf{e} \\ \mathbf{e} \\ \mathbf{e} \\ \mathbf{e} \end{array}er<br>clucluclucluclufin<br>finfinfin
                                                                                                                                                                   nplo: r<br>
de <sys/<br>
de <sign<br>
de <unis<br>
e READ 0<br>
e WRITE<br>
e NP 3<br>
e VAL 10
          9 m
                                                                       EXEM|<br>include<br>include<br>include<br>define<br>define<br>define<br>define<br>ain() {
                                                                                         XC<br>
mcl<br>
mcl<br>
efi<br>
efi<br>
efi<br>
in(<br>
pid
                                                                                                                                                |<br>| uu u n n n<br>| ) _
                                                                                                                                                                   rdddeeett
                                                                                                                                                                                                          p<br>P<br>P<br>P
                                                                                                                                                                                                                             \begin{array}{ccc} \hline \text{r} & \text{r} & \text{r} \\ \text{r} & \text{r} & \text{r} \\ \text{r} & \text{r} & \text{r} \end{array}\begin{bmatrix} 0 \\ \vdots \\ 0 \\ \vdots \\ 0 \end{bmatrix} is equal to \begin{bmatrix} 0 \\ \vdots \\ 0 \\ \vdots \\ 0 \end{bmatrix}: C<br>
ys/<br>
ign<br>
nis<br>
D O<br>
TE<br>
3<br>
10<br>
c [ N
                                                                                                                                                                                                                                                                                                                           \inf_{\text{typal}}<br>alidityped in the post of \mathbb{P} ] ;
 EXC<br>
#inc<br>
#inc<br>
#inc<br>
#def<br>
#def<br>
#def<br>
main<br>
pi<br>
in
                                                                                                                             \begin{array}{c} \n\bullet \quad \text{if } \mathbf{1} \\ \n\bullet \quad \text{if } \mathbf{1} \\ \n\bullet \quad \text{if } \mathbf{1} \end{array}\begin{array}{ccc} \bullet & \bullet & \bullet \\ \bullet & \bullet & \bullet \\ \bullet & \bullet & \bullet \\ \bullet & \bullet & \bullet \end{array}pl<br>
e < <<br>
e = <<br>
RE<br>
WP<br>
VA<br>
{<br>
pr<br>
d [N
                                                                                                                                                                                                                                               bi<br>
p 2 : pil<br>
p 2 : p 2 : p 2 : p 2 : p 2 : p 2 : p 2 : p 2 : p 2 : p 2 : <br>p 3 : p 2 : <br>p 3 : p 2 : <br>p 3 : p 2 : <br>p 3 : p 2 : p 2 : p 2 : p 2 : p 2 : p 2 : p 2 : p 2
                                                                                                                                                                                                                                                                                                                                                                                    e ehhh
                                                                                                                                                                                                                                                                                                                                                                                                      \begin{array}{c} \n \cdot \text{def} \\
 \hline\n s.h > \\
 > > \\
 \text{p} \,, \text{ } \text{v} \end{array}ed a control of the control of the control of the control of the control of the control of the control of the control of the control of the control of the control of the control of the control of the control of the control
                                                                                                                                                                                                                                                                                                                                                                                                                                                                                                    \frac{1}{1 + 1}x nn neeeeiprif
                                                                                                           (Codeffffining)
                                                                                                                             \begin{array}{c} \mathbf{p} \mathbf{m} \mathbf{r} \end{array}<br>
\begin{array}{c} \mathbf{u} \mathbf{u} \mathbf{d} \mathbf{e} \end{array} and \begin{array}{c} \mathbf{u} \mathbf{e} \end{array} are \begin{array}{c} \mathbf{u} \mathbf{d} \mathbf{e} \end{array}<br>
\begin{array}{c} \mathbf{d} \mathbf{u} \mathbf{f} \end{array} \begin{array}{c} \mathbf{d} \mathbf{u} \end{array} \mathbf{r} \mathbf{f} \mathbf{d}p = 0;<br>
p = 0;<br>
p = 0;<br>
p = 0;<br>
p = 0;<br>
p = 0;
                                                                                                                                                                                                                                                                                                        \begin{array}{c} \n\sqrt{2} \\
\sqrt{2} \\
\sqrt{2} \\
\sqrt{2} \\
\sqrt{2} \\
\sqrt{2} \\
\sqrt{2} \\
\sqrt{2} \\
\sqrt{2} \\
\sqrt{2} \\
\sqrt{2} \\
\sqrt{2} \\
\sqrt{2} \\
\sqrt{2} \\
\sqrt{2} \\
\sqrt{2} \\
\sqrt{2} \\
\sqrt{2} \\
\sqrt{2} \\
\sqrt{2} \\
\sqrt{2} \\
\sqrt{2} \\
\sqrt{2} \\
\sqrt{2} \\
\sqrt{2} \\
\sqrt{2} \\
\sqrt{2} \\
\sqrt{2} \\
\sqrt{2} \\
\sqrt{2} \\
\sqrt{2} \\
\sqrt{2} \\
\sqrt{2} \\
\sqrt{2} \\
\sqrt{2} \\
\\begin{array}{c} \begin{array}{c} \text{if } \varepsilon \\ \text{if } \varepsilon \end{array} \end{array} \begin{array}{c} \text{if } \varepsilon \\ \text{if } \varepsilon \end{array}\begin{bmatrix} 0 & 1 \\ 0 & 1 \\ 0 & 1 \\ 0 & 0 \\ 0 & 0 \\ 0 & 0 \\ 0 & 0 \\ 0 & 0 \\ 0 & 0 \\ 0 & 0 \\ 0 & 0 \\ 0 & 0 \\ 0 & 0 \\ 0 & 0 \\ 0 & 0 \\ 0 & 0 \\ 0 & 0 \\ 0 & 0 \\ 0 & 0 \\ 0 & 0 \\ 0 & 0 \\ 0 & 0 & 0 \\ 0 & 0 & 0 \\ 0 & 0 & 0 \\ 0 & 0 & 0 & 0 \\ 0 & 0 & 0 & 0 \\ 0 & 0 & 0 & 0 \\ 0 & 0 & 0 & 0 & 0 \\ 0 & 0 & 0 & e d<br>
es.h<br>
h><br>
np,<br>
p; n
                                                                                                                                                                                                                                                                                                                                                                                                                                                               e \mathsf{p}<br>> \mathsf{val},<br>p++\begin{bmatrix} 1 \text{ u} \text{ d} \ \text{ l} \text{ u} \text{ d} \ \text{ i} \text{ n} \text{ e } \text{ i} \text{ n} \text{ e } \text{ i} \text{ n} \text{ e } \text{ i} \text{ e } \text{ i} \text{ f } \text{ f } \text{ f } \text{ f } \text{ p} \text{ i} \text{ p} \text{ i} \text{ p} \text{ i} \text{ p} \text{ i} \text{ p} \text{ i} \text{ p} \text{ i} \text{ p} \text{ i} \text{ p} \text{ i} \text{ p} \text{ i} \text{ p} \text{ i} \text{ p}pl<br>
e e e e RE<br>
e e RE<br>
WIFVA<br>
{<br>
pr<br>
d [N<br>
np=<br>
e (f
                                                                                                                                                                                                                                               ):<br>sys<br>sig uni<br>AD<br>NTE 3<br>L 0;<br>l 0;<br>d [n
                                                                                                                                                                                                                                                                                                        p ip<br>
/ typ<br>
n a l .<br>
s t d .<br>
0<br>
n p < l<br>
2 ] ,<br>
n p < l<br>
p ] ) ;
                                                                                         x Inneeee ipi ff
                                                                                                           o code fifting only only a series of the series of the series of the series of the series of the series of the series of the series of the series of the series of the series of the series of the series of the series of t
                                                                                                                             PMW<br>
lude<br>
lude<br>
lude<br>
ine<br>
ine<br>
( )<br>
d_t<br>
fd<br>
r ( n<br>
pipe<br>
r ( n
                                                                                                                                                                                                         p =0;
                                                                                                                                                                                                                                                                                                        C / n s O O N 2 n p n
                                                                                                                                                                                                                                                                                                                          p
                                                                                                                                                                                                                                                                                                                                                                  \begin{bmatrix} 0 \\ 1 \\ 2 \\ 3 \\ 4 \end{bmatrix}e d<br>
es.h<br>
h><br>
np,<br>
p; n<br>
p; n
                                                                                                                                                                                                                                                                                                                                                                                                                                                               e pro<br>
\frac{1}{p+1}<br>
\frac{1}{p+1} {
 Exemp<br>
#include<br>
#include<br>
#include<br>
#define F<br>
#define N<br>
#define N<br>
#define N<br>
#define N<br>
#define N<br>
#define N<br>
#define N<br>
#define N<br>
#define N<br>
#define N<br>
#define N<br>
#int fd<br>
for (np<br>
pipe(<br>
for (np<br>
if ((
                                                                                                                                                                                                                             \begin{array}{ccc} \text{I} & \text{I} & \text{DISSUAN Lop Cd Cr
                                                                                                                                                                                                                                                                  o

 [ n
                                                                                                                                                                                                                                                                                                                                              pe<br>
ypes<br>
1.h><br>
d.h><br>
3<br>
;, np<br>
<NP;<br>
y | =
                                                                                                                                                                                                                                                                                                                                                                                                                                              f<br>m<br>m<br>f
                                                                                                                                                                                                                                                                                                                                                                                                                                                                \begin{bmatrix} 1 & 1 \\ 0 & 0 \\ 0 & 0 \\ 0 & 0 \\ 0 & 0 \\ 0 & 0 \\ 0 & 0 \\ 0 & 0 \\ 0 & 0 \\ 0 & 0 \\ 0 & 0 \\ 0 & 0 \\ 0 & 0 \\ 0 & 0 \\ 0 & 0 \\ 0 & 0 \\ 0 & 0 \\ 0 & 0 \\ 0 & 0 \\ 0 & 0 \\ 0 & 0 \\ 0 & 0 & 0 \\ 0 & 0 & 0 \\ 0 & 0 & 0 \\ 0 & 0 & 0 & 0 \\ 0 & 0 & 0 & 0 \\ 0 & 0 & 0 & 0 \\ 0 & 0 & 0 & 0 & 0 \\ 0 & 0 & 0 & rac{a}{r} + r\begin{array}{ll} \text{processo} \ \text{...} \ \text{...} \ \textfrace eed of date in (/f
                                                                                                                                                                                                          D R R V N D P 【  P (  P (  o
                                                                                                                                                                                                                            O: pipe<br>
sys/types<br>
signal.h><br>
sunistd.h><br>
EAD 0<br>
RITE 1<br>
P 3<br>
AL 10<br>
roc[NP];<br>
NP][2], np<br>
=0; np<NP;<br>
fd[np]);<br>
=0; np<NP;<br>
proc[np] =<br>
procssos<br>
r (i=0; i<
                                                                                                                                                                                                                                                                                                                                                                                                                          \frac{1}{\sqrt{1}} .
                                                                                                                                                                                                                                                                                                                                                                                                                                            de proce<br>
h><br>
h><br>
np++) {<br>
np++) {<br>
fork()) =<br>
P; i++) {
Exemplo: pip<br>
#include <sys/ty<br>
#include <signal<br>
#include <unistd<br>
#define READ 0<br>
#define WRITE 1<br>
#define WRITE 1<br>
#define VAL 10<br>
main () {<br>
pid_t proc[NP]<br>
int fd[NP][2],<br>
for (np=0; np<<br>
pipe(fd[np])<br>
for (np=0; np<<br>
                                                                                                                                                                                                                                                                                                                                                                                    \begin{array}{ccc} \text{\large $\Theta$} & \text{\large $\Theta$} \text{\large $\mathsf{h}$} \text{\large $\mathsf{h}$} & \text{\large $\mathsf{n}$} & \text{\large $\mathsf{p}$} & \text{\large $\mathsf{s}$} \text{\large $\mathsf{i}$} \text{\large $\mathsf{n}$} \end{array}de<br>
s.h><br>
p, v<br>
p, v<br>
; np<br>
; np<br>
= fo<br>
<NP;<br>
c
                                                                                                                                                                                                                                                                                                                                                                                                                                                                                   leader a de la de la de la de la de la de la de la de la de la de la de la de la de la de la de la de la de la de la de la de la de la de la de la de la de la de la de la de la de la de la de la de la de la de la de la de
                                                                                                                                                                                                                                                                                                                                                                                                                                                                                                      o
                                                                                                                                                                                                                                                                                                                                                                                                                                                                                                                        )<br>\begin{pmatrix} 0 \\ 0 \\ 0 \\ 0 \\ 0 \\ 0 \end{pmatrix}\begin{array}{c} \n\text{rO}(\text{1})\n\\ \n\vdots\n\\ \n\text{f}_{\text{ee}}(\text{1})\n\\ \n\text{e}(\text{1})\n\end{array}d [ i ] [
                                                                                                                                                                                                                                                                                                                                                                                                                                                                                                                                                                                                                                                                                                    C<br>e<br>W
                                                                                                                                                                                                                                                                                                                                                                                                                                                                                                                                                                                                                                                                                                                       \frac{1}{2}<br>\frac{1}{2}<br>RIT
                                                                                                                                                                                                                                                                                                                                                                                                                                                                                                                                                                                                                                                                                                                                                                              \begin{pmatrix} CC \end{pmatrix}<br>E ]) ;
Exemplo: pipe<br>
#include <sys/type<br>
#include <signal.h<br>
#include <signal.h<br>
#define READ 0<br>
#define WRITE 1<br>
#define WRITE 1<br>
#define WAL 10<br>
#define VAL 10<br>
main () {<br>
pid_t proc[NP];<br>
int fd[NP][2], n<br>
for (np=0; np<NP<br>
p
                                                                                                                                                                                                                                                                                                                                                                                                       . As > by p and p and p and p and p and p and p and p and p and p and p and p and p and p and p and p and p and p and p and p and p and p and p and p and p and p and \begin{array}{c} \begin{array}{c} \text{if }\\ \mathbb{N} \end{array} \end{array}N
                                                                                                                                                                                                                                                                                                                                                                                                                                                                                                                        P )%N
                                                                                                                                                                                                                                                                                                                                                                                                                                                                                                                                                                                                    \begin{bmatrix}\n  \text{CBS} \\
 \text{cham} \\
 d[i]\n  \end{bmatrix}\begin{bmatrix} 1 \\ 0 \end{bmatrix}ice<br>Wo
                                                                                                                                                                                                                                                                                                                                                                                                                                                                                                                                                                                                                                                                                                                     \begin{array}{c} \mathbf{S} \\ \mathbf{S} \end{array}S (<br>trei<br>e ( f
                                                                                                                                                                                                                                                                                                                                                                                                                                                                                                                                                                                                                                                                                                                                                                                                 \begin{array}{c} \mathsf{cond} \ \mathsf{m} \ \mathsf{idad} \ \mathsf{l} \ \mathsf{l} \ \mathsf{l} \ \mathsf{l} \end{array}t.<br>e<br>R
                                                                                                                                                                                                                                                                                                                                                                                                                                                                                                                                                                                                                                                                                                                                                                                                                                                                                                                   \begin{bmatrix} 1 \\ 2 \\ 3 \\ 4 \end{bmatrix}A
                                                                                                                                                                                                                                                                                                                                                                                                                                                                                                                                                                                                                                                                                                                                                                                                                                                                                                                                                        aded<br>D ] ) ;
Exemplo:<br>
#include <sy<br>
#include <si<br>
#include <ur<br>
#define READ<br>
#define WRIT<br>
#define WRIT<br>
#define VAL<br>
#define VAL<br>
main() {<br>
pid_t proc<br>
int fd[NP]<br>
for (np=0;<br>
pipe(fd[<br>
for (np=0;<br>
if ((pro<br>
// proc<br>
for (np=0;<br>
if 
                                                                                                                                                                                                                                                                                     p == 0) {<br>
p == 0) {<br>
p == 0) {<br>
p == 0) {<br>
p == 0) {<br>
p == 0) {<br>
p == 0) {<br>
p == 0) {<br>
p == 0) {<br>
p == 0) {<br>
p == 0) {<br>
p == 0) {<br>
p == 0) {<br>
p == 0) {<br>
p == 0) {<br>
p == 0) {<br>
p == 0) {<br>
p == 0) {<br>
p == 0) {<br>
p == 0) {<br>
p 
 Exemplo: pipe de processos (cont.)<br>
sinclude <sys/types.h><br>
sinclude claimal.h><br>
stafine READ 0<br>
stafine NRTE 1<br>
stafine NRTE 1<br>
stafine NRTE 1<br>
stafine NRTE 1<br>
stafine NRTE 1<br>
pia.t proc[NP];<br>
int fd[NP][2], np, val, i;<br>
Exem<br>
#includ<br>
#includ<br>
#define<br>
#define<br>
#define<br>
#define<br>
#define<br>
main ()<br>
pid_t<br>
int f<br>
for (<br>
pip<br>
for (<br>
if /
Exemplo: pipe de processos (cont.)<br>
vinclude <sys/types.h><br>
tinclude csignal.h><br>
tinclude csignal.h<br>
raddine WRIE 1<br>
raddine WRIE 1<br>
raddine WRIE 1<br>
raddine WRIE 1<br>
raddine VAL 10<br>
min() (<br>
min() (mysel):<br>
int fally P[2],
                                                                                for (np=0; np<NP; np++)for (np = 0; np < NP; np++) {
                                                                                                                                                             // processos filhos fecham extremidades adequadas das pipes
                                                                                                                                                                                                   if (i := (np-1+NP)%NP) close fd[i][READ]);
                                                                                                                                                                           if (np == 0) {
```

```
val = 1;val = 1;<br>
print(f("Filho 1: 1\n^n));val = 1;<br>
print(f("Filho 1: 1\n") ;<br>
write (fd[np][WRITE], &val, sizeof(int));28 }
val = 1;<br>printf("Filho 1: 1\n");<br>write(fd[np][WRITE], &val, sizeof(int));<br>}<br>// todos os processos filhos ficam lendo e escrevendo nas
val = 1;<br>
printf("Filho 1: 1\n");<br>
write(fd[np][WRITE], &val, sizeof(int));<br>
}<br>
// todos os processos filhos ficam lendo e escrevendo nas<br>
// extremidades adequadas até que um deles receba o valor 10
val = 1;<br>printf("Filho 1: 1\n");<br>write(fd[np][WRITE], &val, sizeof(int));<br>}<br>// todos os processos filhos ficam lendo e escrevendo na<br>// extremidades adequadas até que um deles receba o valo<br>while(read(fd[(np−1+NP)%NP][REA
val = 1;<br>printf ("Filho 1: 1\n")<br>write (fd[np][WRITE], &<br>}<br>// todos os processos fi<br>// extremidades adequada<br>while (read (fd[(np-1+NP)%<br>if (val == VAL) break;
val =<br>
printf<br>
write(<br>
}<br>
// todos<br>
// extre<br>
while(re<br>
if (va<br>
val++;
val = 1;<br>
printf ("Filho 1: 1\n");<br>
write (fd[np][WRITE], &val, sizeof (int)<br>
}<br>
// todos os processos filhos ficam lendc<br>
// extremidades adequadas até que um del<br>
while (read (fd[(np-1+NP)%NP][READ], &val,<br>
if (val == V
val = 1;<br>
printf ("Filho 1: 1\n");<br>
write (fd [np][WRITE], &val, sizeof (int));<br>
}<br>
// todos os processos filhos ficam lendo e<br>
// extremidades adequadas até que um deles<br>
while (read (fd [(np-1+NP)%NP][READ], &val, s<br>
if 
\begin{bmatrix} 3 \\ 7 \\ 1 \\ 6 \\ 7 \\ 8 \\ 1 \end{bmatrix}val = 1;<br>
printf("Filho 1: 1\n");<br>
write(fa[np][WRITE], &val, sizeof(int));<br>
}<br>
// todos os processos filhos ficam lendo e escrevendo nas<br>
// extremidades adequadas até que um deles receba o valor 10<br>
while(read(fd[(np-1+
val = 1;<br>
printf ("Filho 1: 1'<br>
write (fd [np ] [ WRITE ]<br>
}<br>
// todos os processos<br>
// extremidades adequ<br>
while (read (fd [(np-1+*<br>
if (val == VAL) bre<br>
val++;<br>
printf ("Filho %d: ")<br>
write (fd [np ] [ WRITE ]<br>
}<br>
// fil
val = 1;<br>
printf ("Filho 1: 1\n");<br>
write (fd [np ] [WRITE], &val, s<br>
}<br>
// todos os processos filhos f<br>
// extremidades adequadas até<br>
while (read (fd [(np-1+NP)%NP]][RE<br>
if (val == VAL) break;<br>
val++;<br>
printf ("Filho %
val =<br>
printf<br>
write(<br>
write(<br>
}<br>
// todos<br>
// extre<br>
while(re<br>
if (val++;<br>
printf<br>
write(<br>
}<br>
// filho<br>
close(fd<br>
close(fd<br>
exit(0);
41 }
42 }
val = 1;<br>
printf ("Filho 1: 1\n");<br>
write (fd[np][WRITE], &val, s<br>
// todos os processos filhos f<br>
// extermidades adequades até<br>
while (read (fd [(np-1+NP)%NP][RE<br>
if (val = VAL) break;<br>
val++;<br>
printf ("Filho "Ad: "Ad\n"
val = 1;<br>
printf ("Filho 1: 1\<br>
write (fd[np][WRITE]<br>
}<br>
// todos os processos<br>
// extremidades adequ<br>
while (read (fd[(np-1+N<br>
if (val == VAL) bre<br>
val++;<br>
printf ("Filho %d: %<br>
write (fd[np][WRITE]<br>
}<br>
// filhos terminar
val = 1;<br>
printf("Filho 1: 1'<br>
write(fd[np][WRITE]<br>
}<br>
// todos os processos<br>
// extremidades adequ<br>
while(read(fd[(np-1+1)<br>
if (val == VAL) bre<br>
val++;<br>
printf("Filho %d: ")<br>
write(fd[np][WRITE]);<br>
// filhos terminaram,<br>

val = 1;<br>
printf ("Filho 1: 1<br>
write (fd [np ] [ WRITE<br>
}<br>
// todos os processo<br>
// extremidades adec<br>
while (read (fd [(np-1+<br>
if (val == VAL) br<br>
val++;<br>
printf ("Filho %d:<br>
write (fd [np ] [ WRITE ]<br>
}<br>
// filhos termin
\begin{array}{c} \n} \n} \n4 \n \end{array}val = 1;<br>
printf("Filho 1: 1\r<br>
write(fd[np][WRITE],<br>
}<br>
// todos os processos<br>
// extremidades adequa<br>
while(read(fd[(np-1+NF<br>
if (val == VAL) bree<br>
val+;<br>
printf("Filho %d: %d")<br>
printf("Filho %d: %d")<br>
printf("Filho %d:
val = 1;<br>
printf("Filho 1:<br>
write(fd[np][WRIT<br>
}<br>
// todos os process<br>
// extremidades ade<br>
while(read(fd[(np-1<br>
if (val == VAL) b<br>
val++;<br>
printf("Filho %d:<br>
write(fd[np][WRITE]<br>
}<br>
// filhos terminarara<br>
close(fd[np][WRI
val = 1;<br>
printf ("Filho 1: 1\r<br>
write (fd[np][WRITE],<br>
}<br>
// todos os processos<br>
// extremidades adequa<br>
while (read (fd[(np-1+NP<br>
if (val == VAL) bree<br>
val++;<br>
printf ("Filho %d: %c"<br>
write (fd[np][WRITE],<br>
}<br>
// filhos 
va<br>
pr<br>
wi<br>
}<br>
// t<br>
// e<br>
whil<br>
if<br>
va<br>
if<br>
va<br>
pr<br>
wi<br>
y<br>
wi<br>
}<br>
// pai f<br>
for (np=<br>
clos<br>
clos<br>
clos<br>
clos<br>
clos<br>
clos<br>
clos<br>
clos<br>
clos<br>
clos<br>
clos<br>
clos<br>
clos<br>
clos<br>
clos<br>
clos<br>
clos<br>
clos
val = 1;<br>
printf ("Filho 1<br>
write (fd [np] | WR<br>
}<br>
// todos os proce<br>
// extremidades a<br>
while (read (fd [(np<br>
if (val == VAL)<br>
val ++;<br>
printf ("Filho %<br>
write (fd [np] | WR<br>
}<br>
// filhos termina<br>
close (fd [np] | WRIT<br>
```